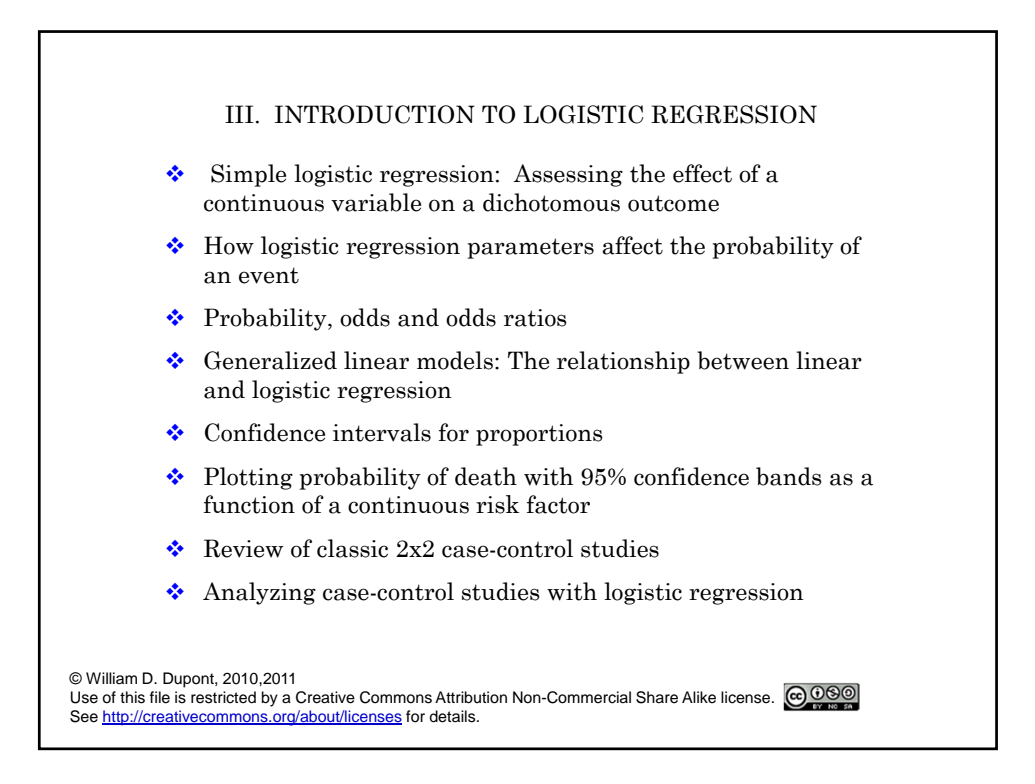

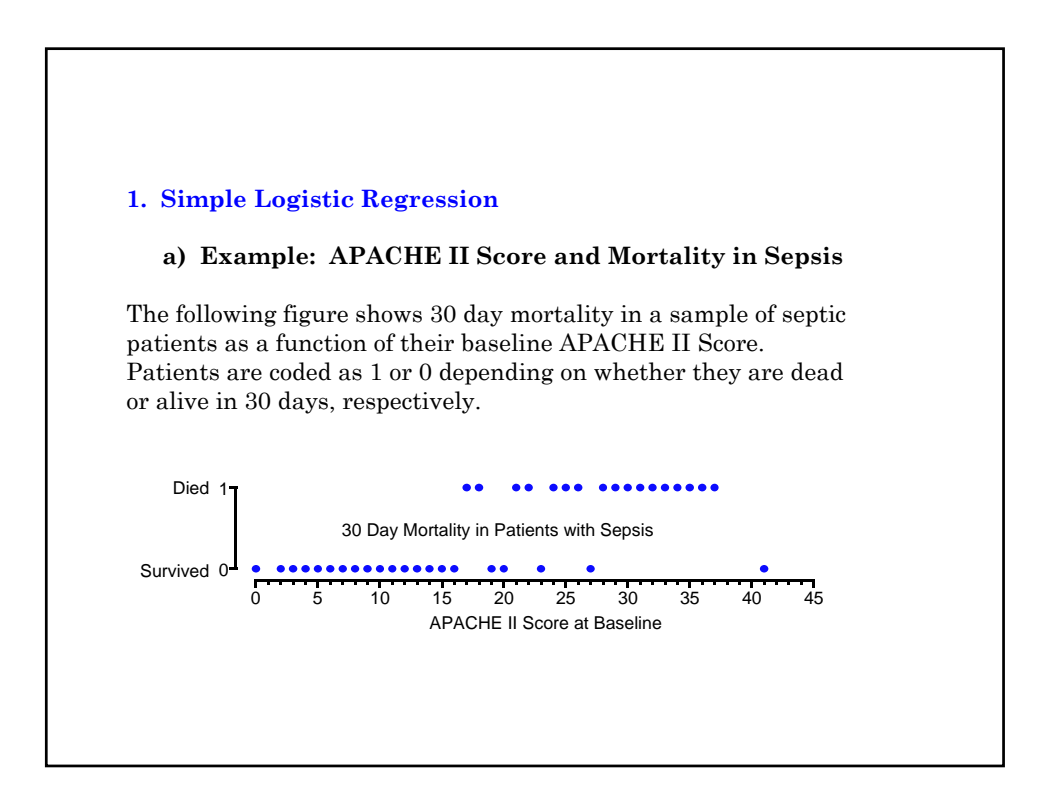

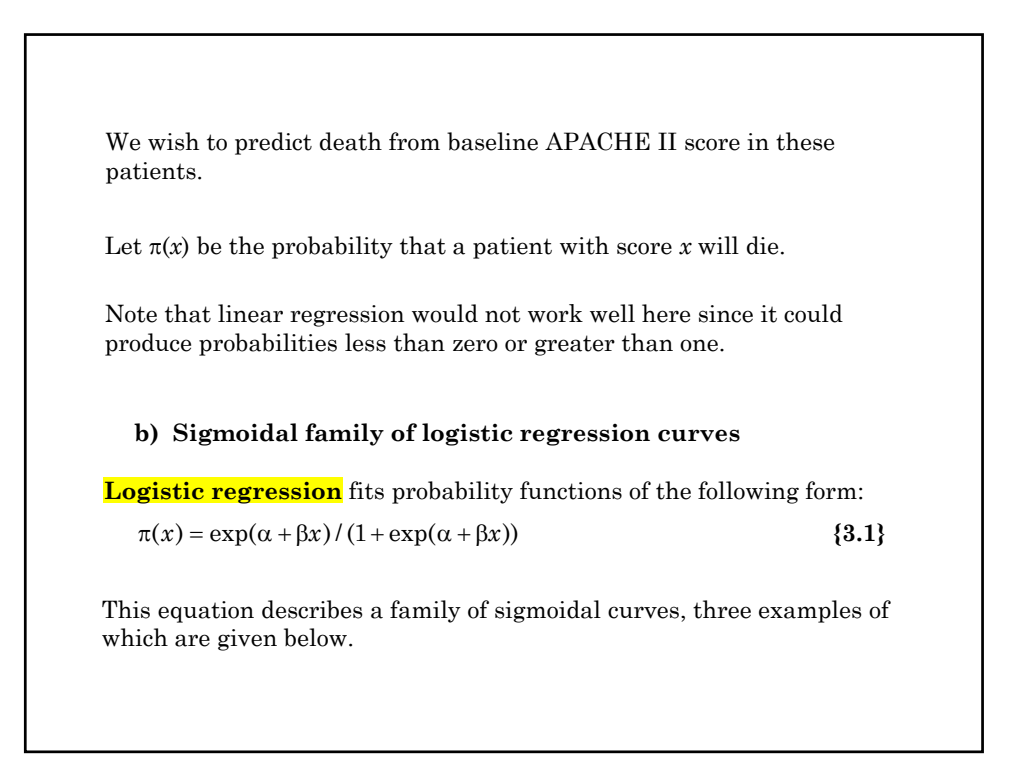

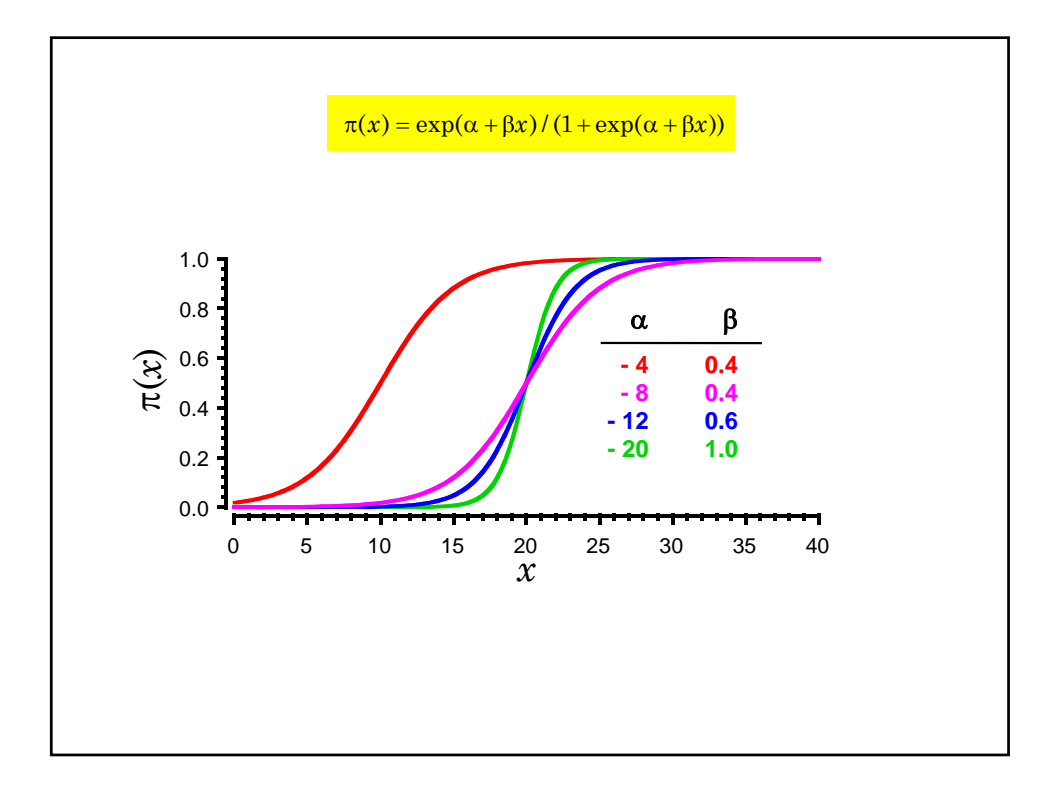

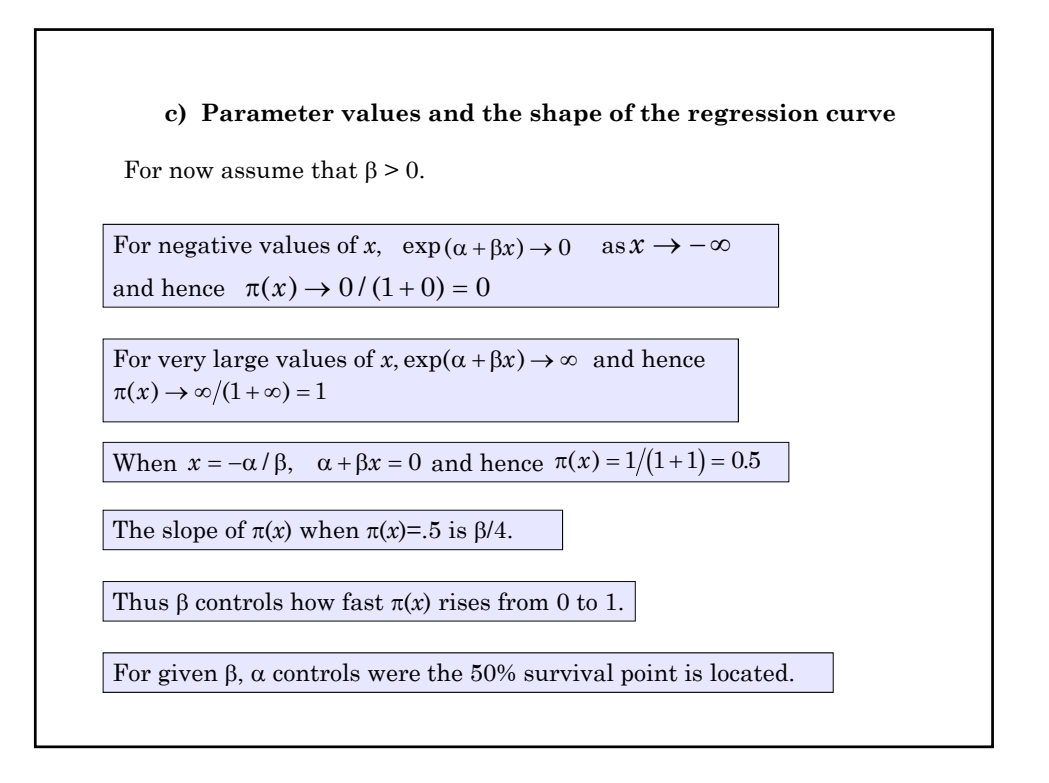

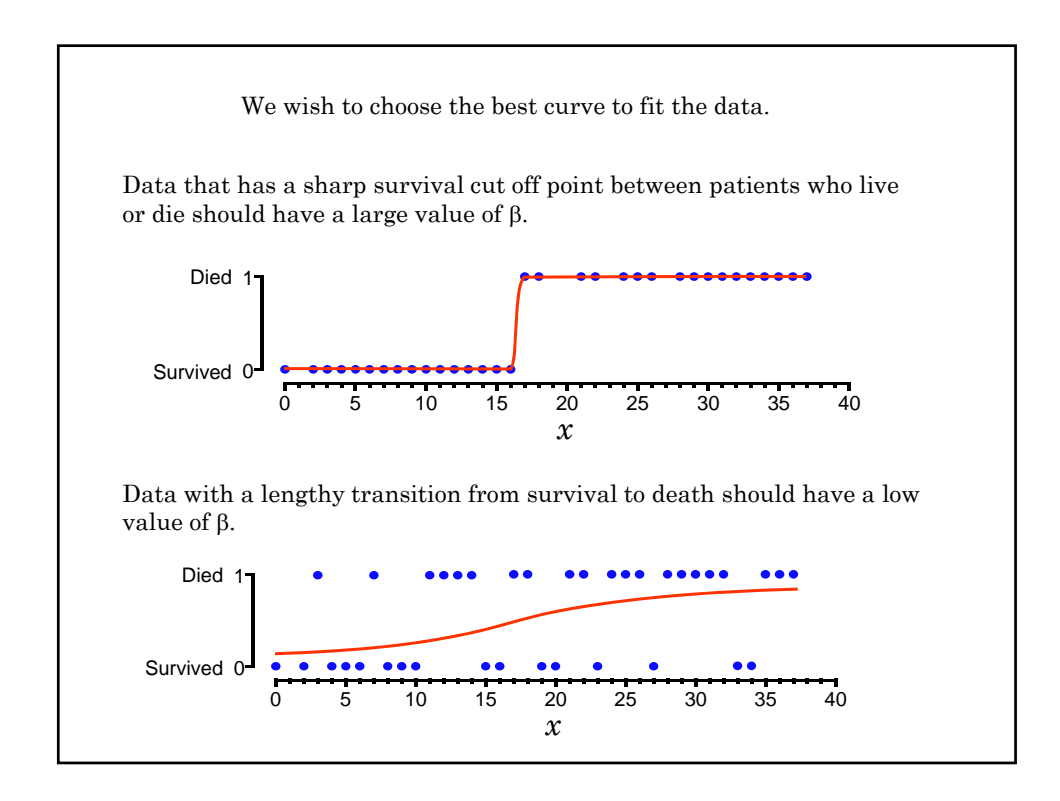

 $\pi(x) = \exp(\alpha + \beta x) / (1 + \exp(\alpha + \beta x))$ Hence  $1 - \pi(x) =$  probability of survival **d) The probability of death under the logistic model** This probability is  $=\frac{1+\exp(\alpha+\beta x)-\exp(\alpha+\beta x)}{1+\exp(\alpha+\beta x)}$ 1 1  $\exp(\alpha + \beta x) - \exp(\alpha + \beta x)$  $\exp(\alpha + \beta x)$  $\alpha + \beta x$ ) – exp( $\alpha + \beta$  $\alpha + \beta$  $x$ ) – exp( $\alpha$  +  $\beta x$ *x*  $\log(\pi(x)/(1-\pi(x))) = \alpha + \beta x$ The log odds of death equals **{3.2}**  $=1/(1+\exp(\alpha+\beta x))$  , and the <mark>odds of death</mark> is  $\pi(x) / (1 - \pi(x)) = \exp(\alpha + \beta x)$ 

**e) The logit function** For any number  $\pi$  between 0 and 1 the logit function is defined by  $logit(\pi) = log(\pi / (1 - \pi))$ Let  $d_i = \begin{cases} 1 \\ 0 \end{cases}$  $x_i$  be the APACHE II score of the  $i$ <sup>th</sup> patient 0 : :  $i<sup>th</sup>$  patient dies  $i<sup>th</sup>$  patient lives th th *i i*  $\int$  $\left\{ \right.$  $\left(\begin{array}{c} 1 \\ 1 \\ 1 \end{array}\right)$  $logit(E(d_i)) = \alpha + \beta x_i$  {3.3} Thus we can rewrite the **logistic regression equation** {3.1} as  $E(d_i) = \pi(x_i)$ Then the expected value of  $d_i$  is

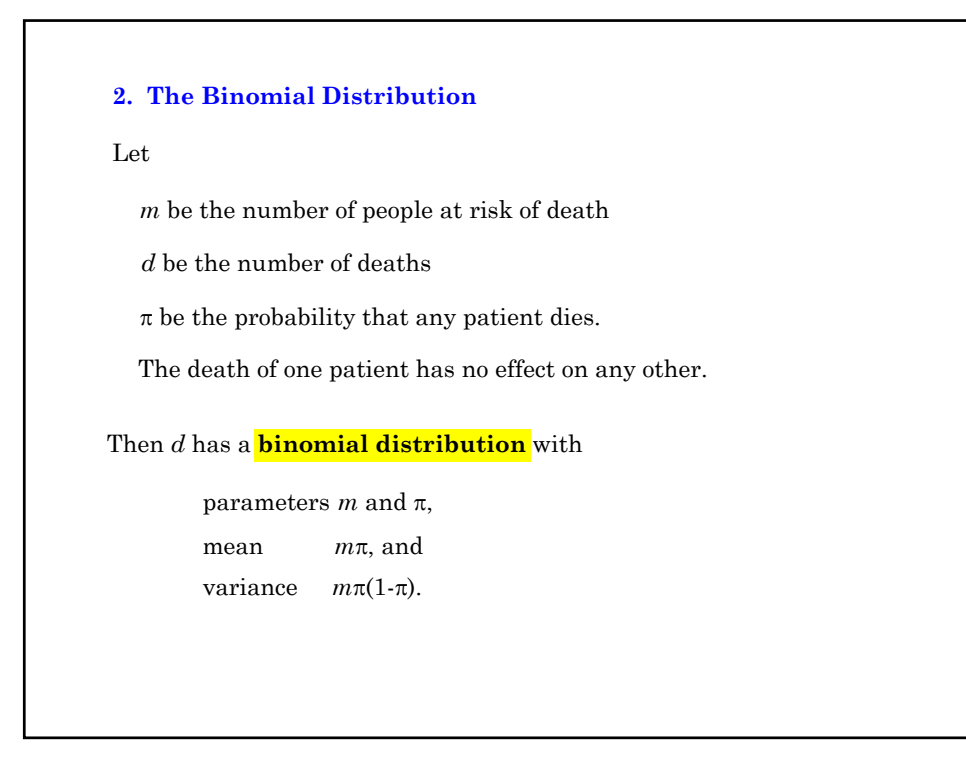

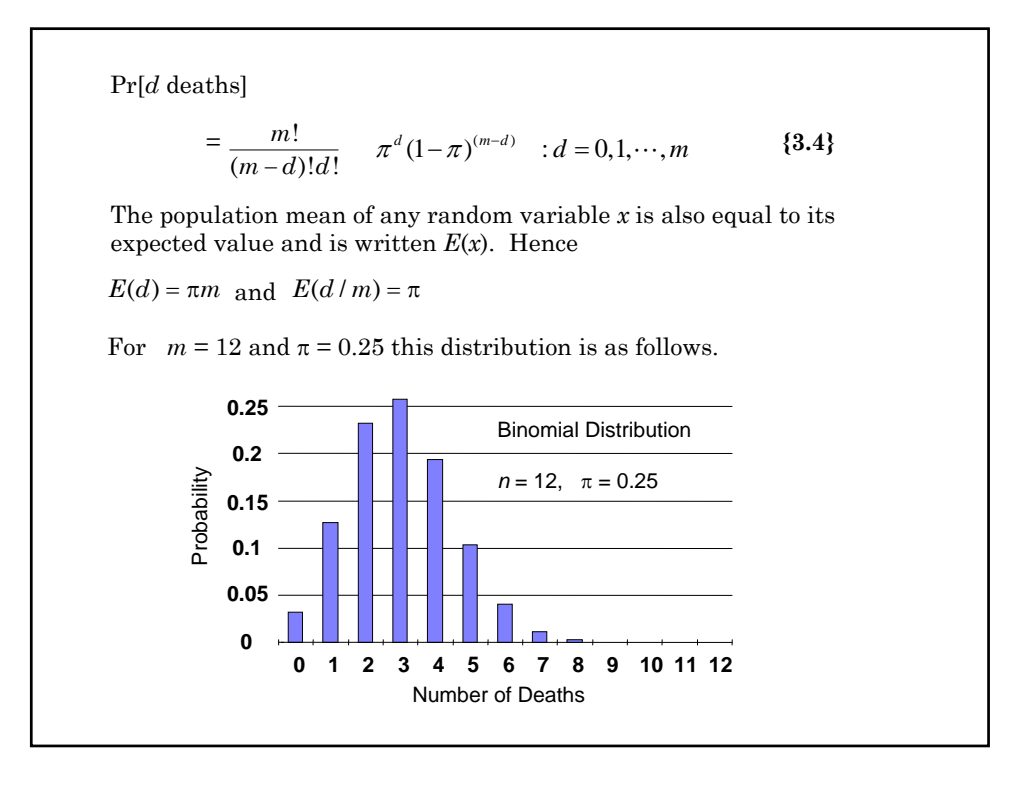

A special case of the binomial distribution is when *m* = 1, which is called a Bernoulli distribution.  $E(d_i)$  is determined by  $logit(E(d_i)) = \alpha + \beta x_i$ The complete logistic regression model for the sepsis data is specified as follows In this case we can have 0 or 1 deaths with probability  $1-\pi$  and  $\pi$ , respectively.  $d_i$  has a binomial distribution with 0 or 1 failures and probability of failure  $\pi(x_i) = E(d_i)$ 

### **3. Generalized Linear Models**

Logistic regression is an example of a *generalized* linear model. These models are defined by three attributes: The distribution of the model's random component, its linear predictor, and its link function. For logistic regression these are defined as follows.

### **a) The random component**

 $d_i$  *is* the **random component** of the model. In logistic regression,  $d_i$ has a binomial distribution obtained from  $m_i$  trials with mean  $E(d_i)$ . (In the sepsis example,  $m_i = 1$  for all *i*.)

Stata refers to the distribution of the random component as the distributional family.

#### **b) The linear predictor**

 $\alpha + x_i \beta$  is called the **linear predictor** 

#### **c) The link function**

 $E(d_i)$  is related to the linear predictor through a <mark>link function.</mark> Logistic regression uses a logit link function

 $logit(E(d_i)) = \alpha + x_i \beta$ 

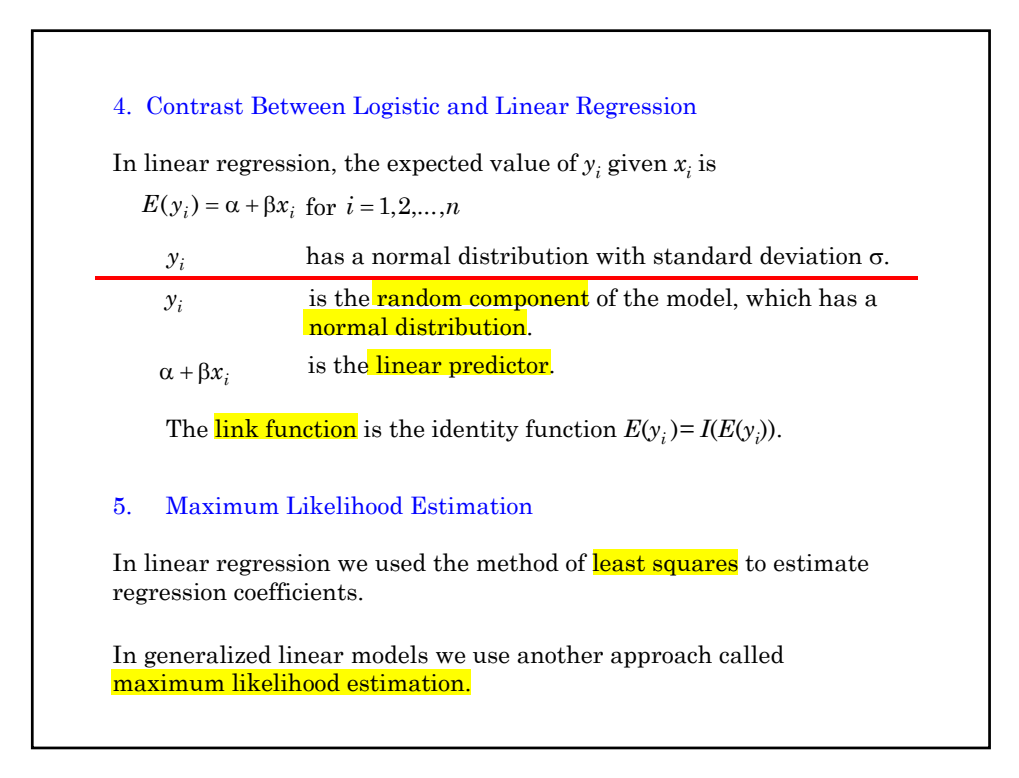

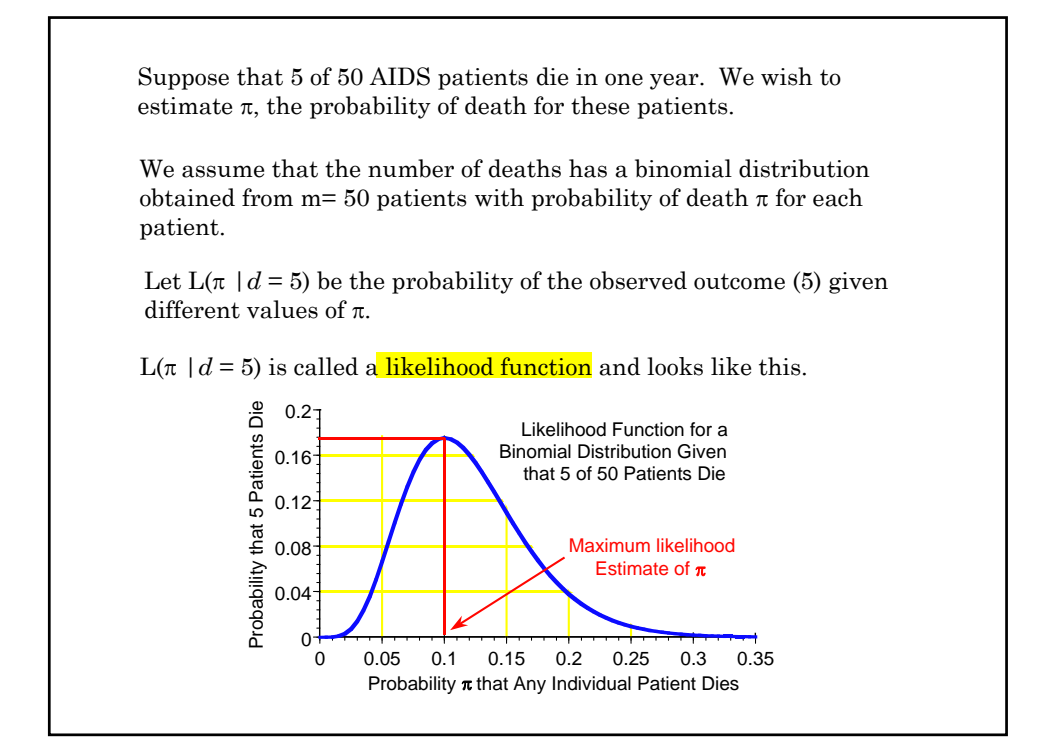

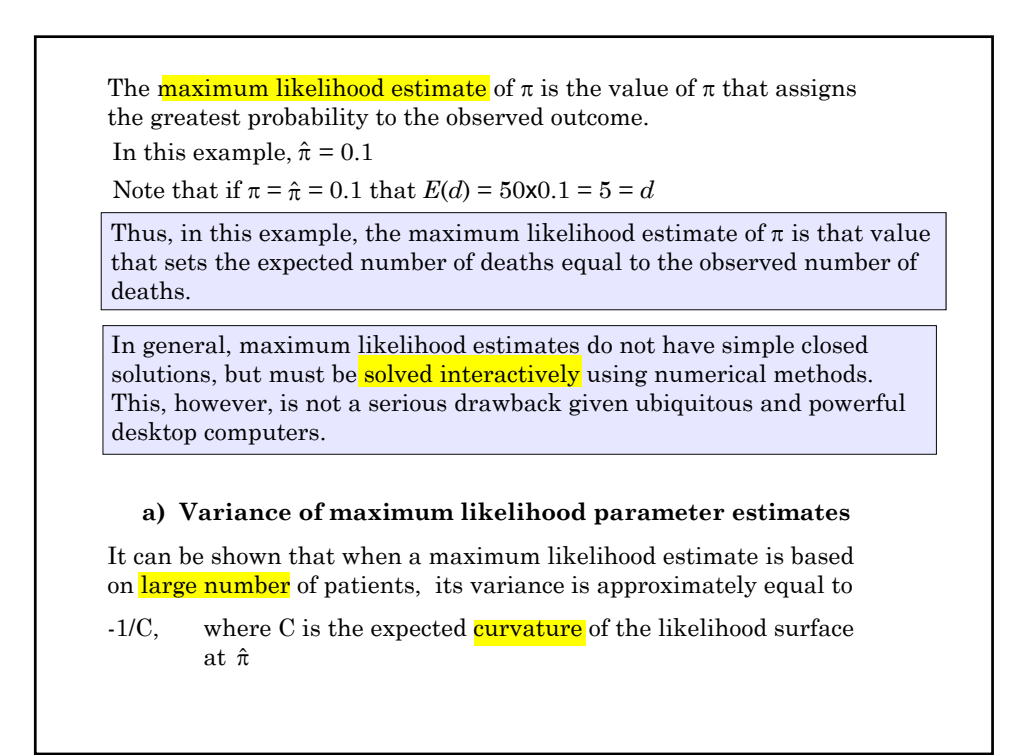

**6. Logistic Regression with glm a) Example: APACHE II score and mortal outcome** . \* 4.11.Sepsis.log  $\mathbf{r}$ . \* Simple logistic regression of mortal status at 30 days (fate) against baseline APACHE II score (apache) in a random sample of septic patients . \* . use C:\\WDDtext\4.11.Sepsis.dta, clear . summarize fate apache Variable | Obs Mean Std. Dev. Min Max -------------+------------------------------------------------------- fate | 38 .4473684 .5038966 0 1 apache | 38 19.55263 11.30343 0 41

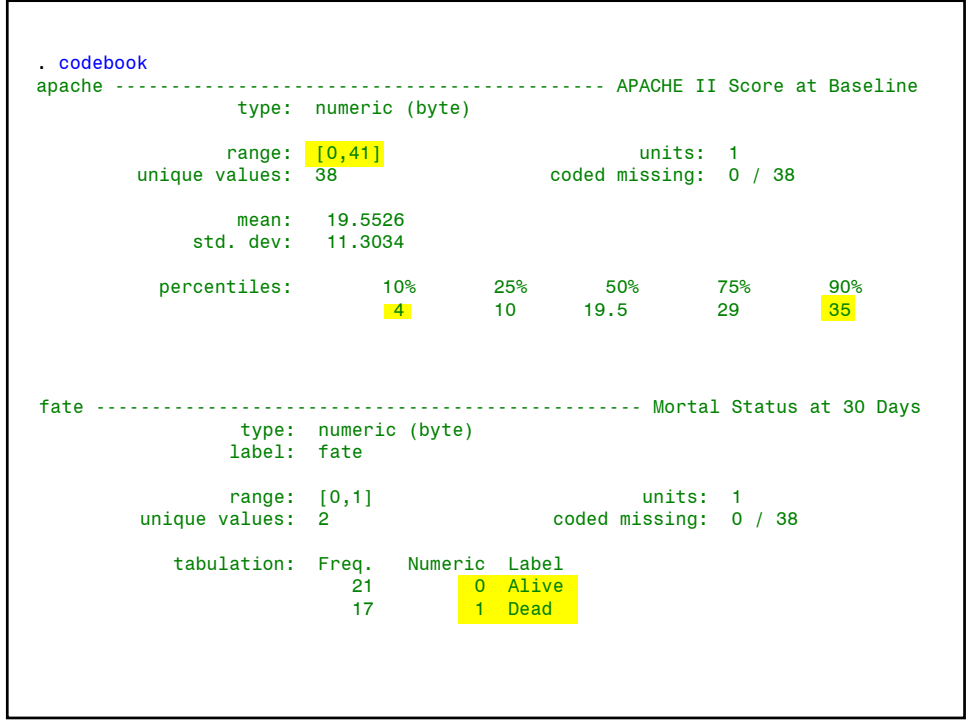

. glm fate apache, family(binomial) link(logit) {1} Iteration 0: log likelihood = -15.398485 Iteration 1: log likelihood = -14.9578 Iteration 2: log likelihood = -14.956086 Iteration 3: log likelihood = -14.956085 Generalized linear models No. 2010 No. of obs  $=$  38 Optimization : ML: Newton-Raphson Residual df = 36 Scale param = 1 Deviance = 29.91217061 (1/df) Deviance = .8308936 Pearson = 66.34190718 (1/df) Pearson = 1.842831 Variance function: V(u) = u\*(1-u) [Bernoulli] {2} Link function  $: g(u) = \ln(u/(1-u))$  [Logit] Standard errors : OIM Log likelihood = -14.95608531 AIC = .8924255  $BIC = -101.0409311$ ----------------------------------------------------------------------------- fate | Coef. Std. Err. z P>|z| [95% Conf. Interval] ---------+------------------------------------------------------------------- apache | .2012365 .0608998 3.304 0.001 .0818752 .3205979 \_cons | -4.347807 1.371609 -3.170 0.002 -7.036111 -1.659503 ------------------------------------------------------------------------------ . predict logodds, xb  $\{3\}$ <br>. generate prob = exp(logodds)/(1 + exp(logodds))  $\{4\}$ . generate prob = exp(logodds)/(1 + exp(logodds))  $\{4\}$ <br>. list apache fate logodds prob in 1/3  $\{5\}$ . list apache fate logodds prob in 1/3

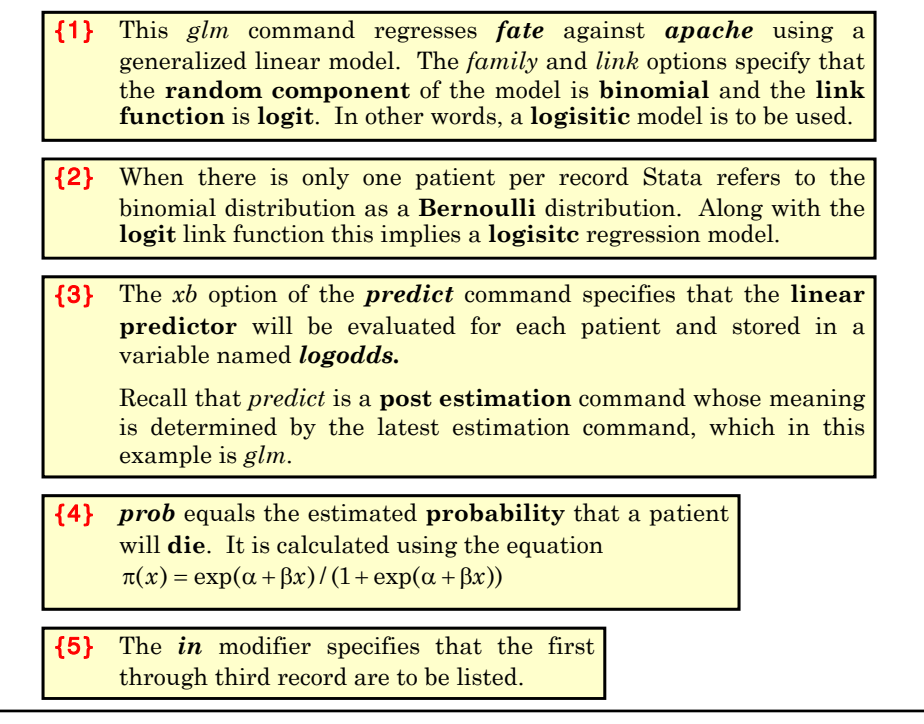

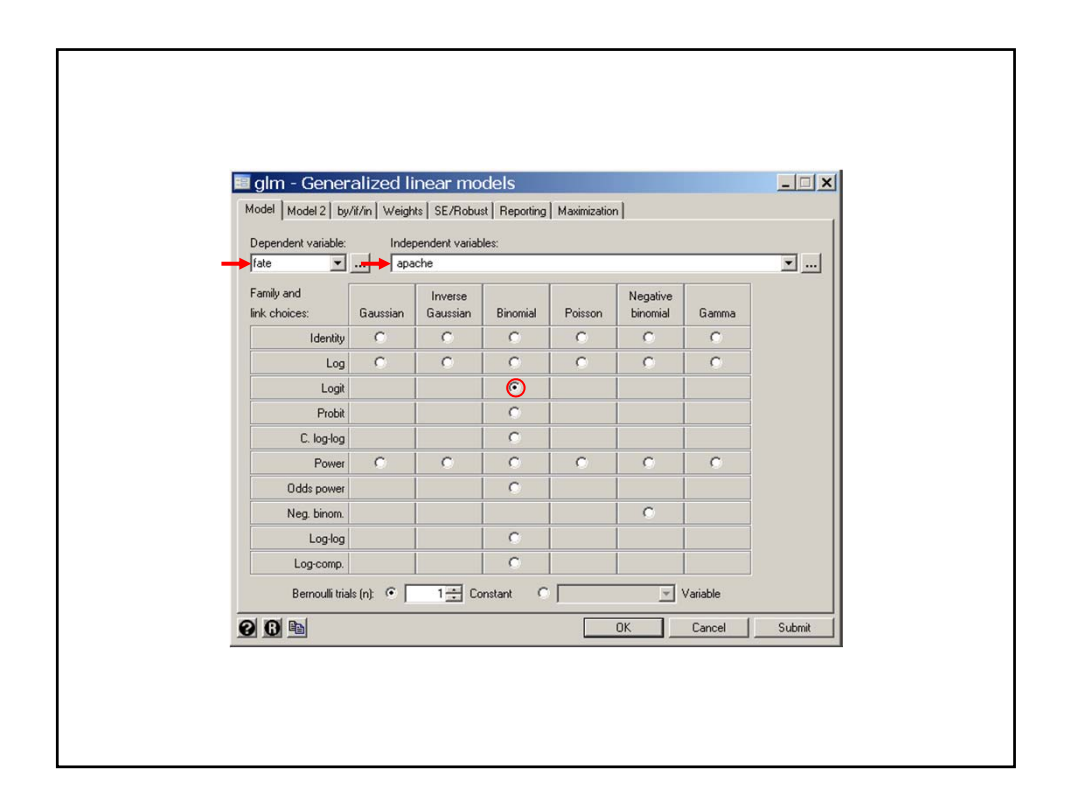

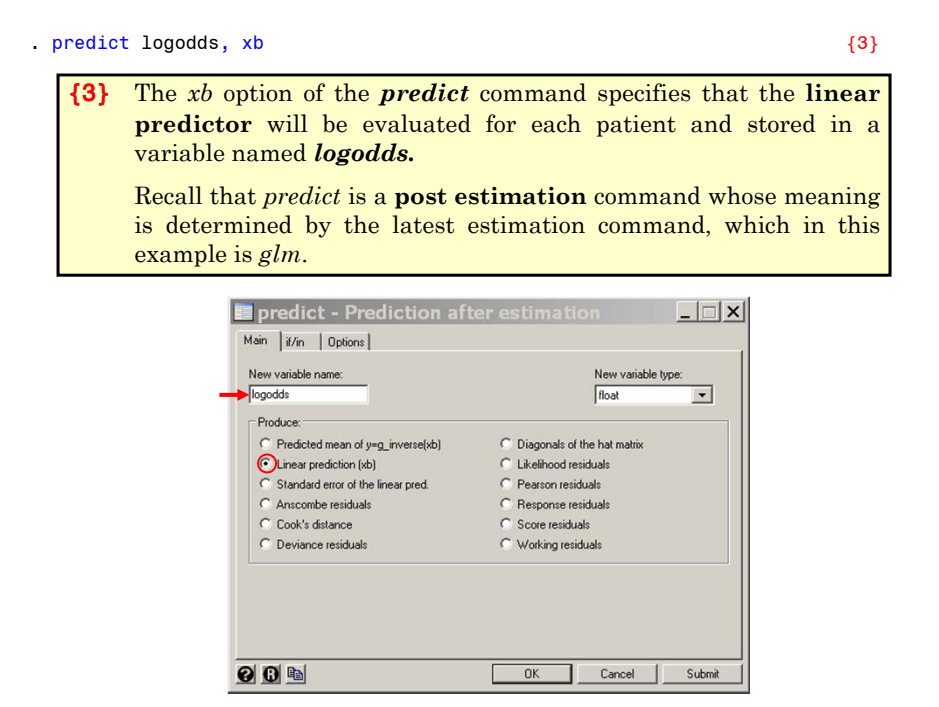

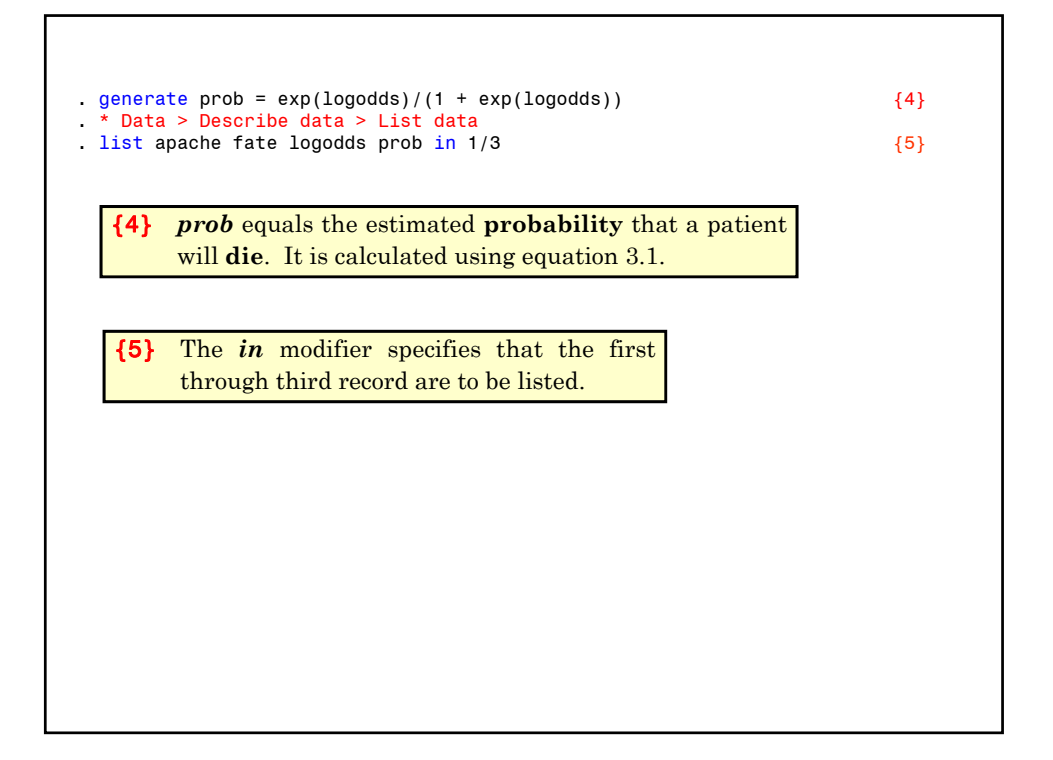

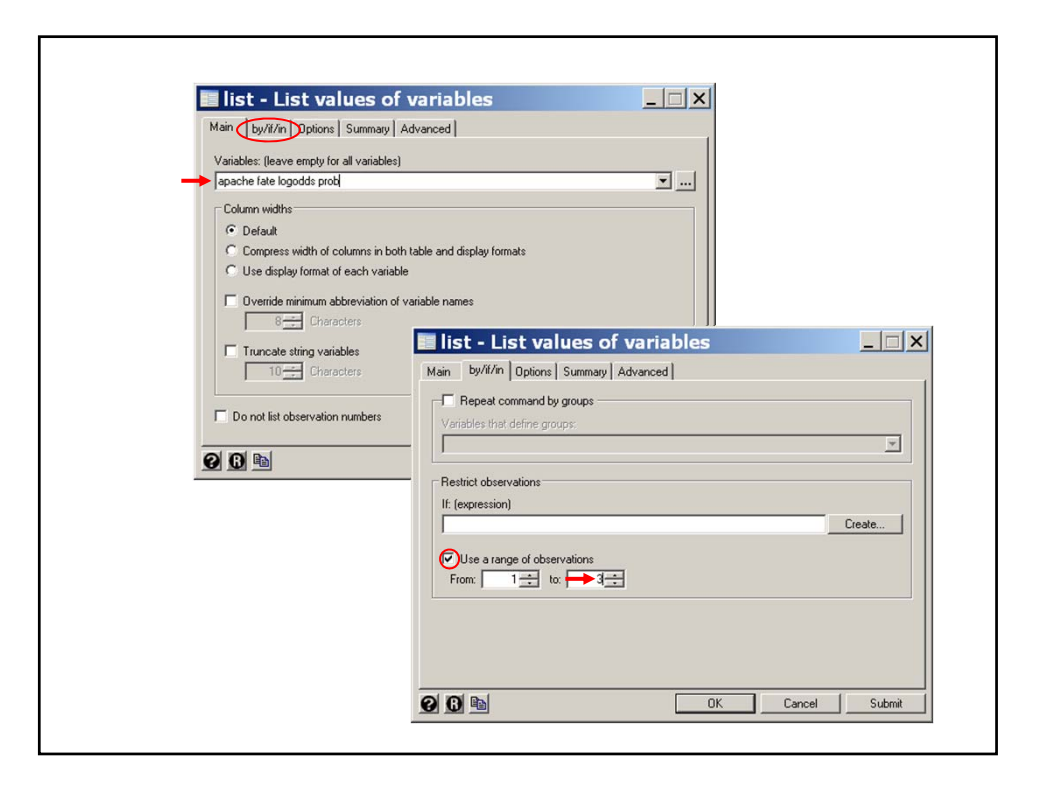

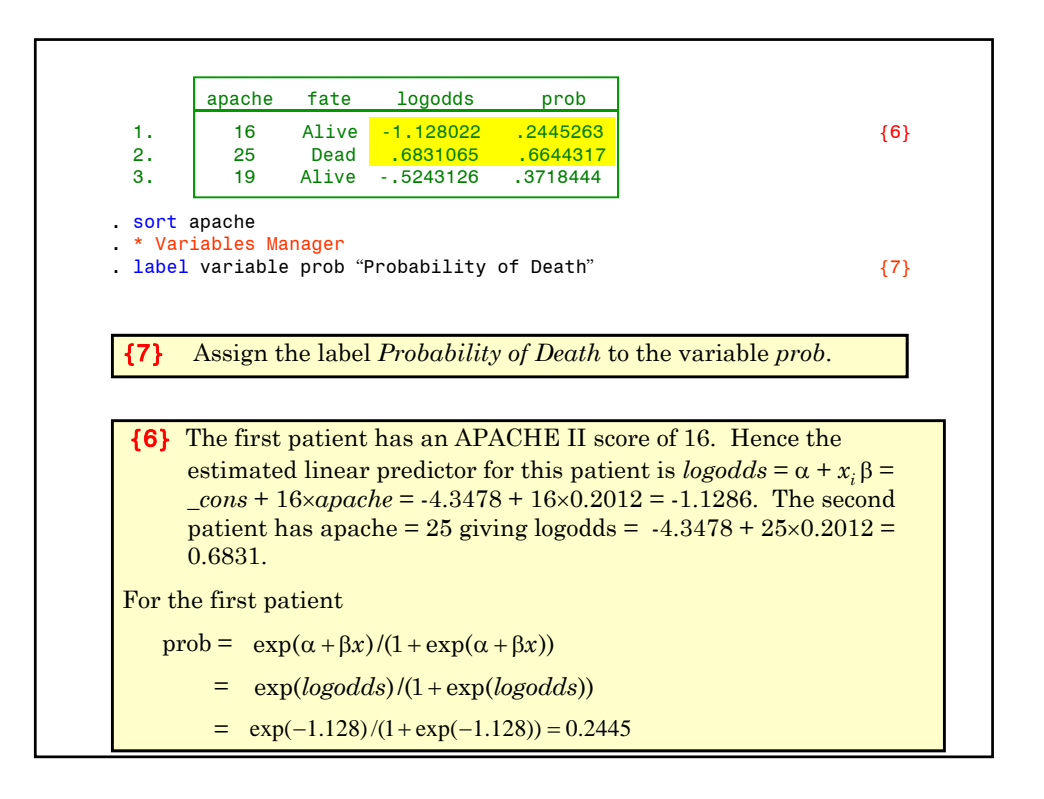

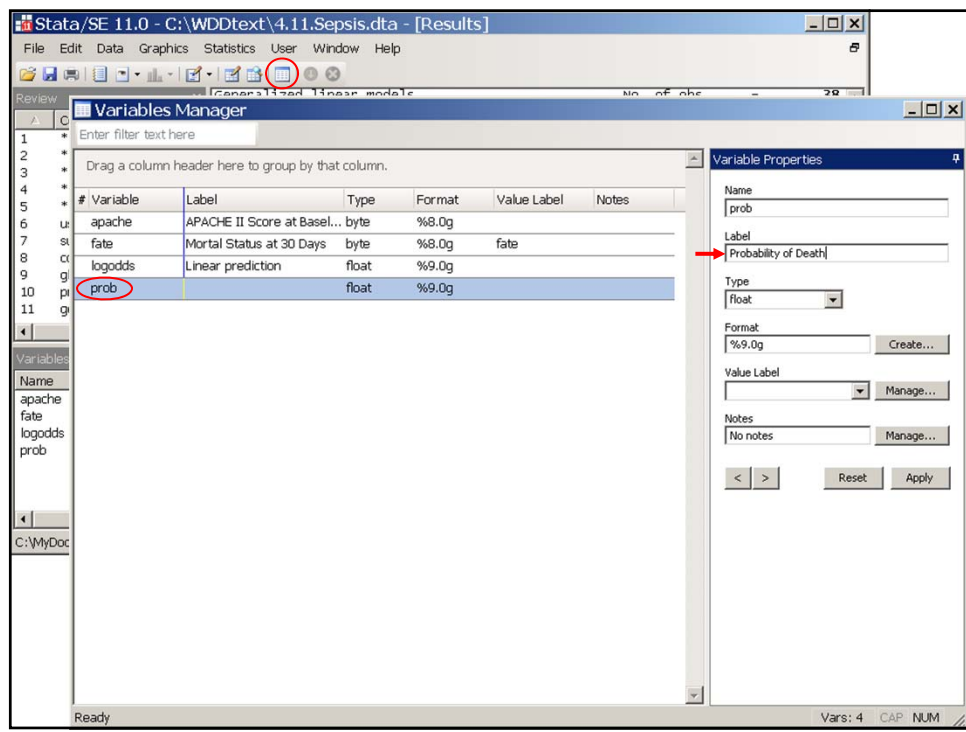

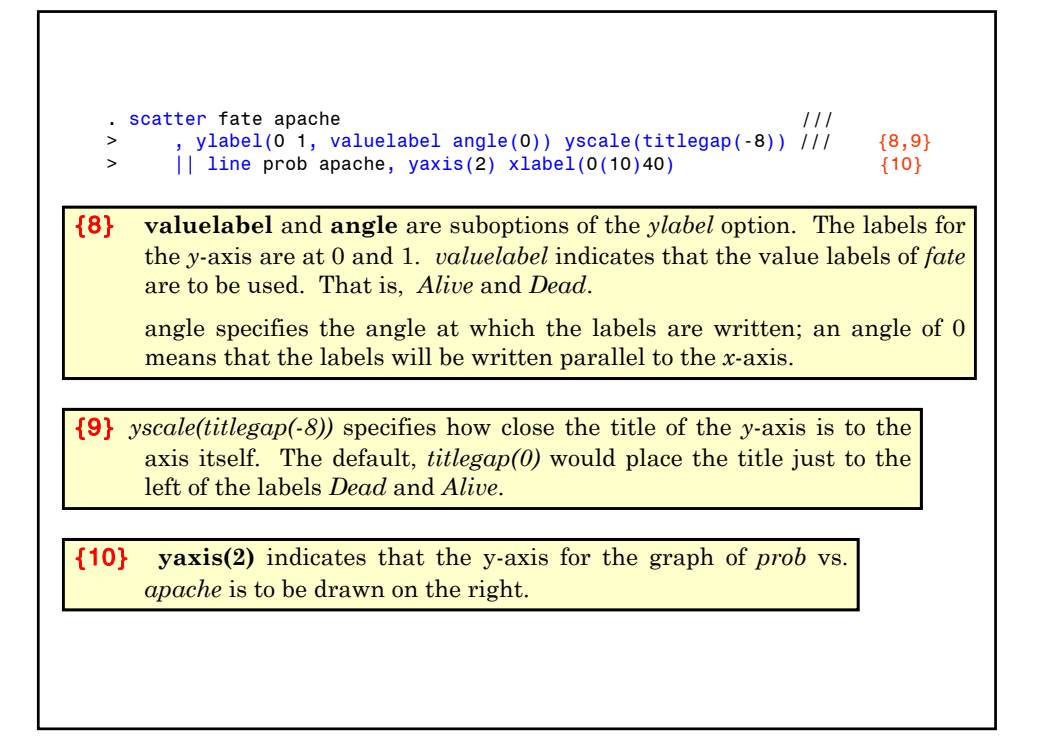

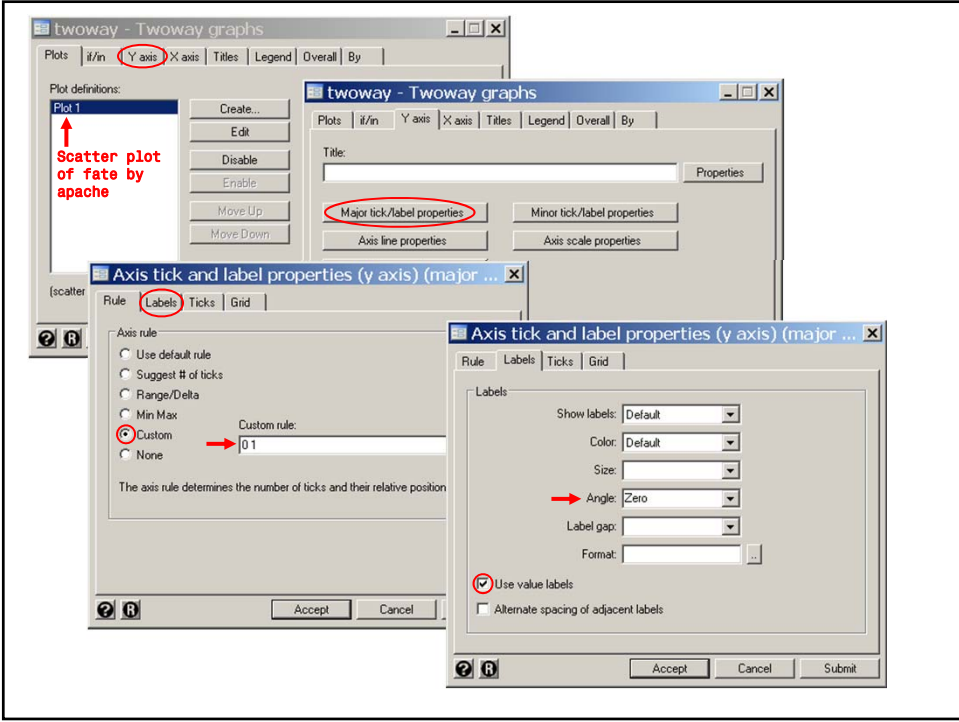

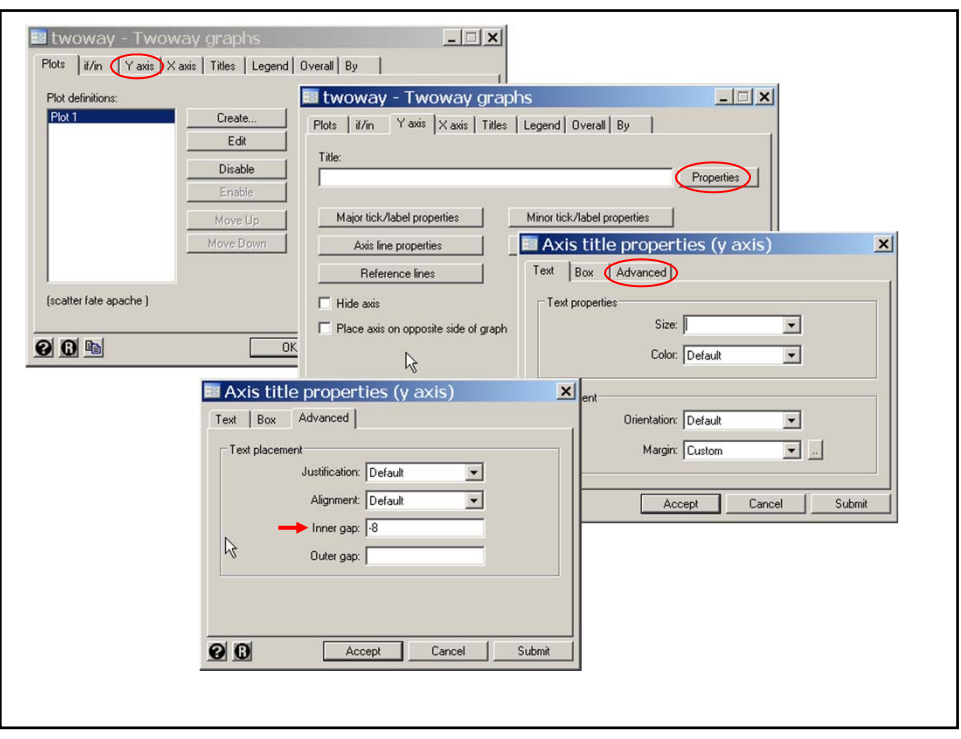

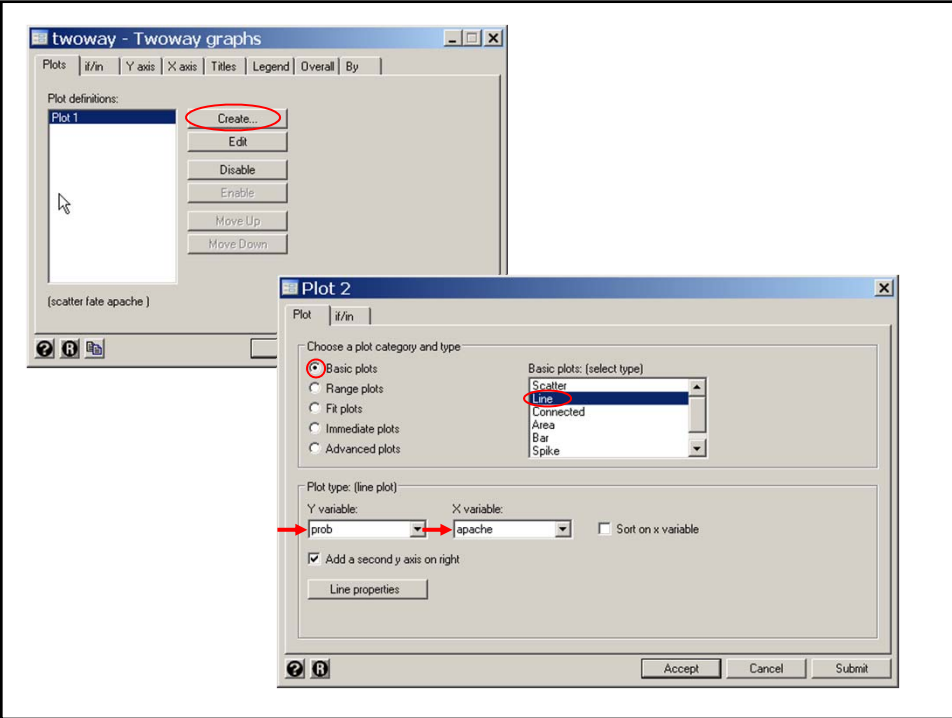

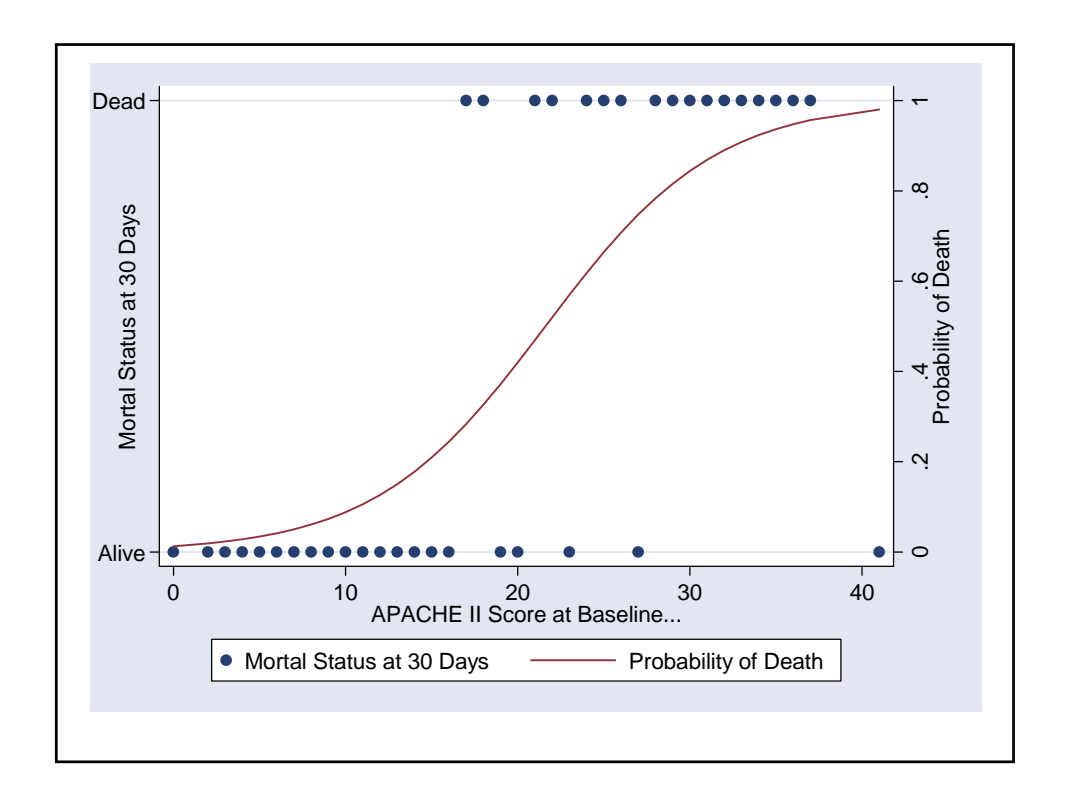

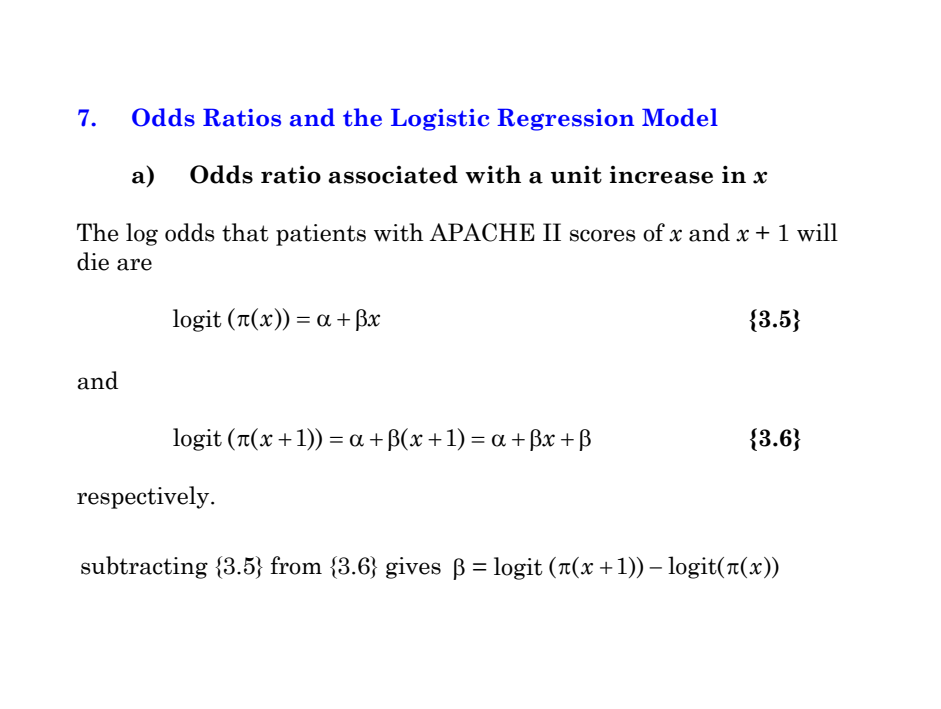

and hence  $exp(\beta)$  is the odds ratio for death associated with a unit increase in *x.*  $\beta = \text{logit} (\pi (x + 1)) - \text{logit} (\pi (x))$  $\log\left(\frac{\pi(x+1)}{1-\pi(x+1)}\right)-\log\left(\frac{\pi(x)}{1-\pi(x)}\right)$  $(x+1)$ <sup>1</sup>  $\int$ <sup>1</sup>  $\frac{1}{2}$   $(1 - \pi(x))$  $\pi(x+1)$   $\pi$  $=\log\left(\frac{\pi(x+1)}{1-\pi(x+1)}\right)-\log\left(\frac{\pi(x)}{1-\pi(x)}\right)$  $\pi(x+1)/(1-\pi)$  $\pi(x)/(1-\pi$  $(x+1) / (1 - \pi(x+1))$  $(x) / (1 - \pi(x))$  $(x+1)/(1-\pi(x))$  $x)/ (1 - \pi(x))$  $+1)/(1 - \pi(x +$ =  $\log \left( \frac{\pi(x+1)/(1-\pi(x+1))}{\pi(x)/(1-\pi(x))} \right)$  $\overline{f}$  $\overline{\phantom{a}}$ K A property of logistic regression is that this ratio remains constant for all values of *x*.

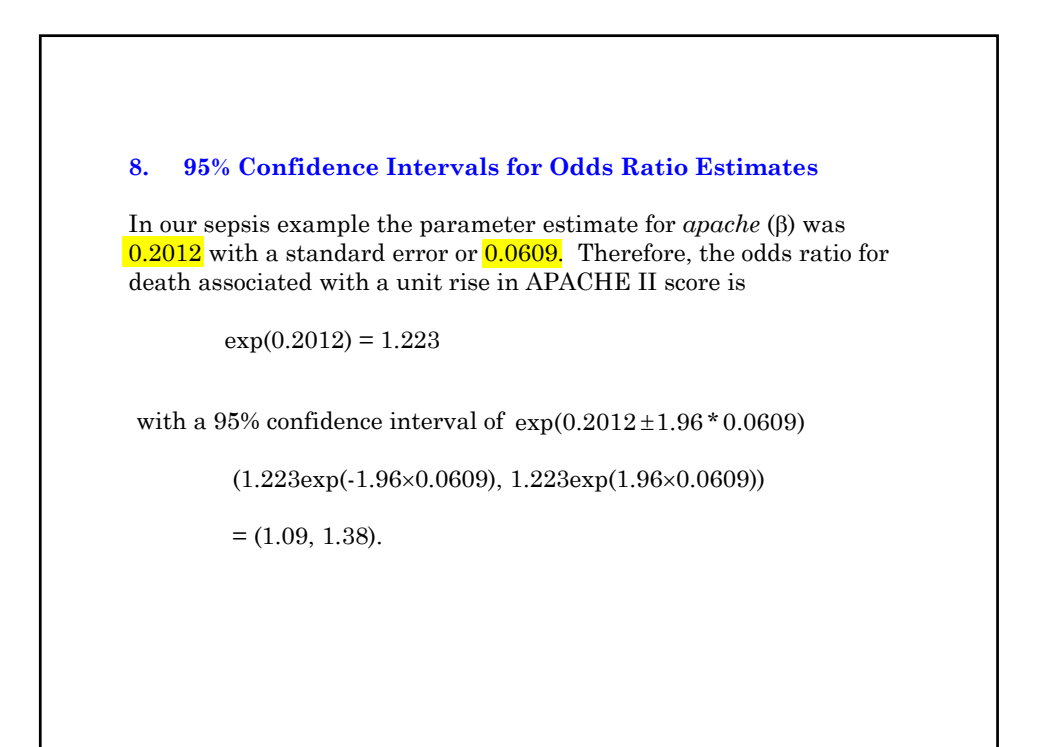

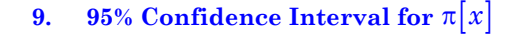

Let  $\sigma_{\hat{\alpha}}^2$  and  $\sigma_{\hat{\beta}}^2$  denote the variance of  $\hat{\alpha}$  and  $\hat{\beta}$ . Let  $\sigma_{\hat{\alpha}\hat{\beta}}$  denote the covariance between  $\hat{\alpha}$  and  $\hat{\beta}$  .

Then it can be shown that the standard error of is

$$
se\left[\hat{\alpha} + \hat{\beta}x\right] = \sqrt{\sigma_{\hat{\alpha}}^2 + 2x\sigma_{\hat{\alpha}\hat{\beta}} + x^2\sigma_{\hat{\beta}}^2}
$$

A 95% confidence interval for  $\alpha + \beta x$  is

$$
\hat{\alpha} + \hat{\beta}x \pm 1.96 \times \text{se} \left[ \hat{\alpha} + \hat{\beta}x \right]
$$

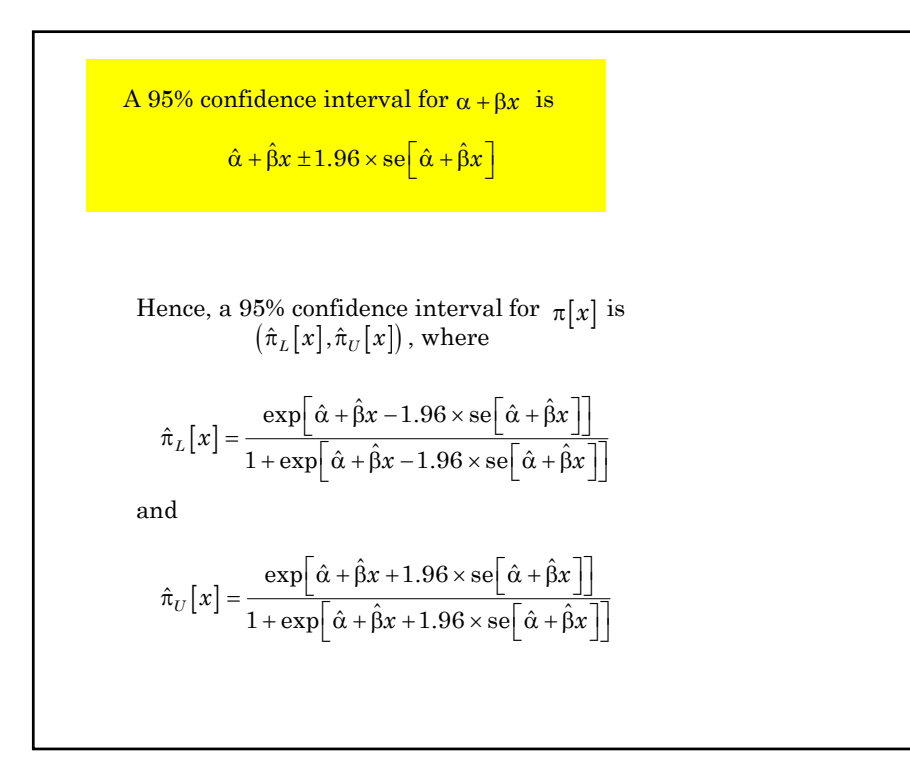

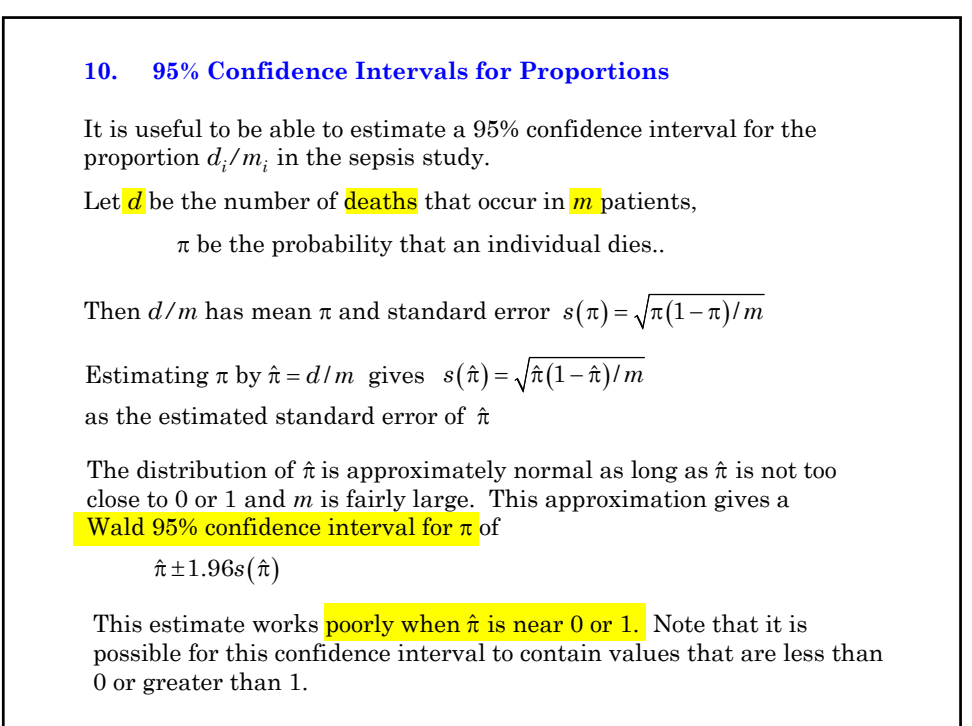

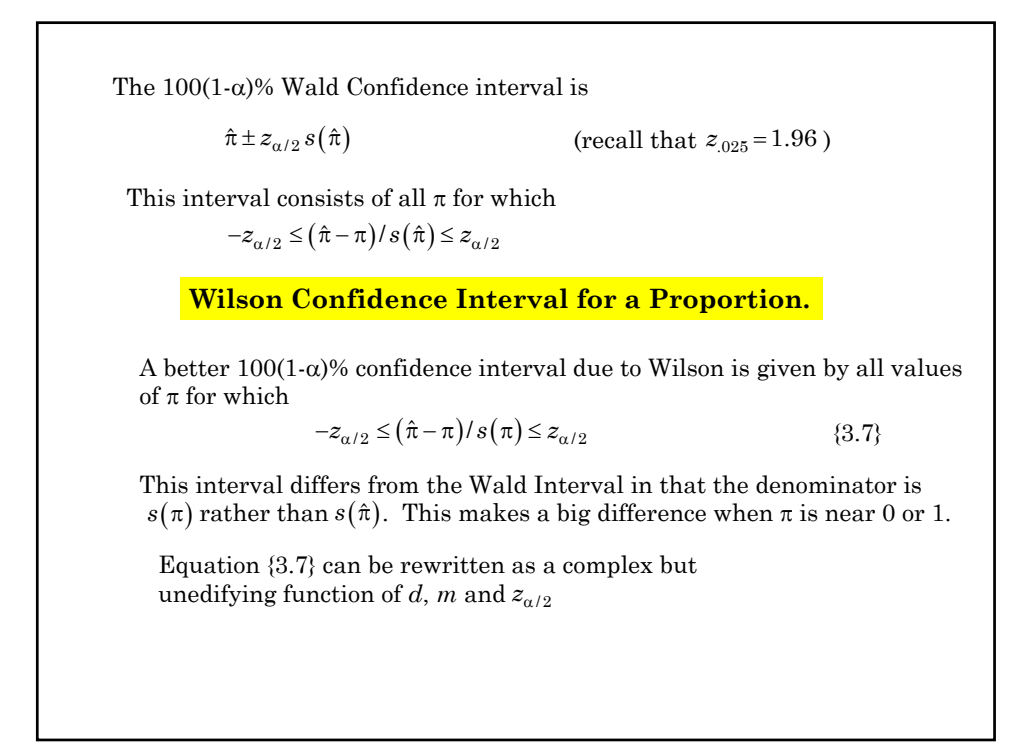

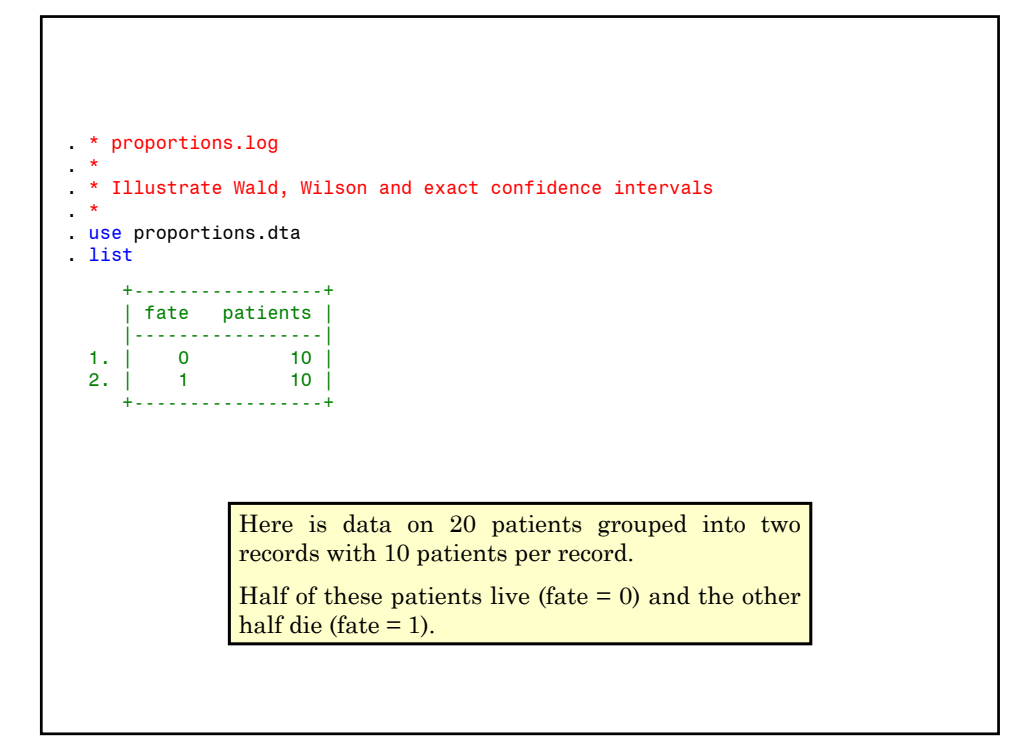

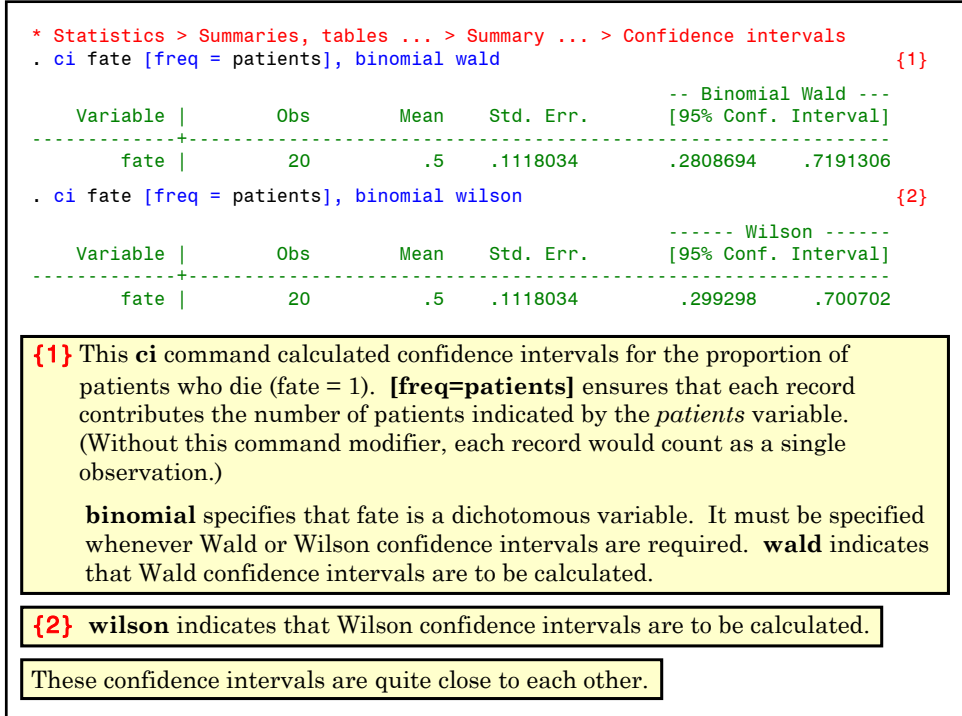

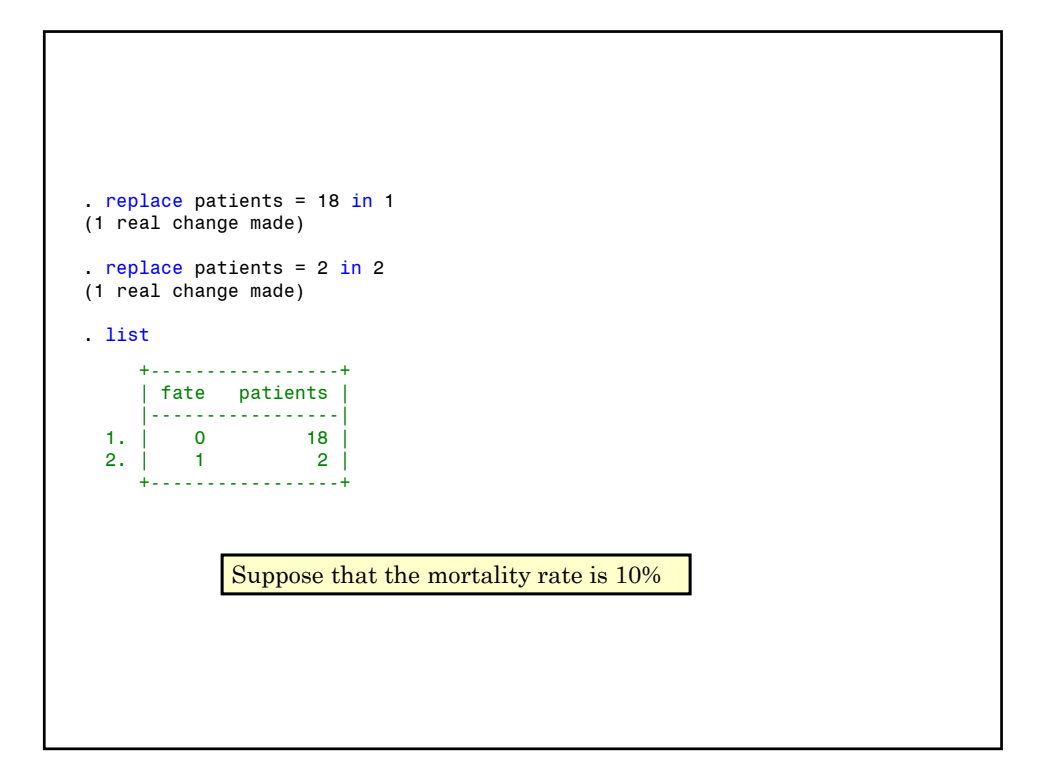

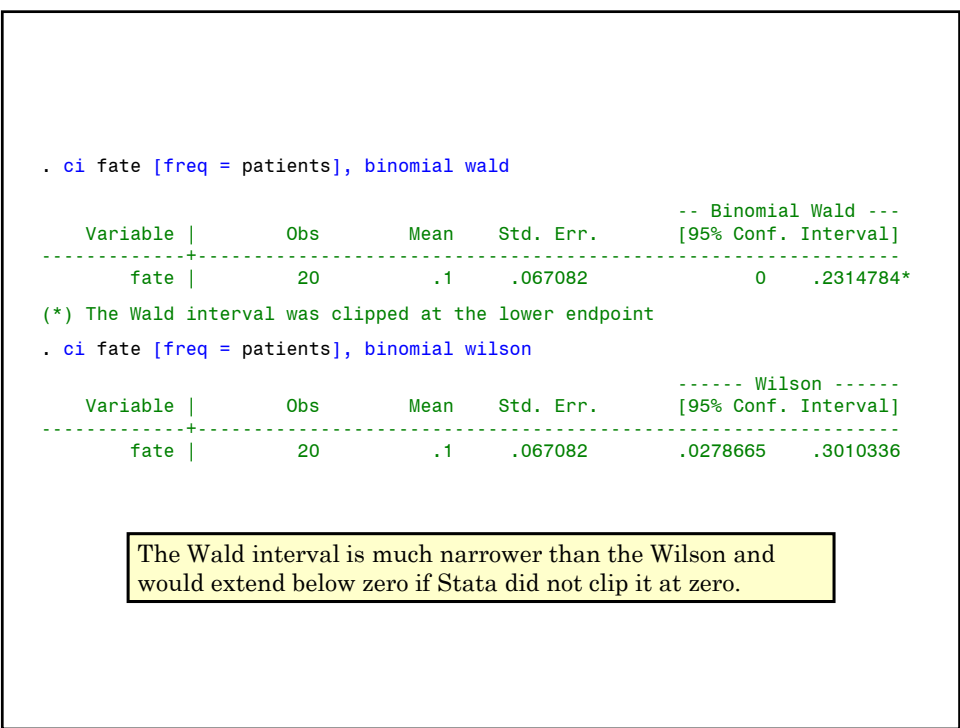

```
. return list {3}
  scalars:
                r(ub) = .3010336452284873
                 r(lb) = .0278664812137682
                 r(se) = .0670820393249937
               r(mean) = .1
                 r(N) = 20. display r(ub) \{4\}.30103365
{3} Stata commands store most of their output were they can be used by 
   other commands. This feature greatly extends the power and 
   flexibility of this software. The return list command lists some of 
   these values.
{4} This display command displays the upper bound of the confidence 
   interval calculated by the last ci command.
```
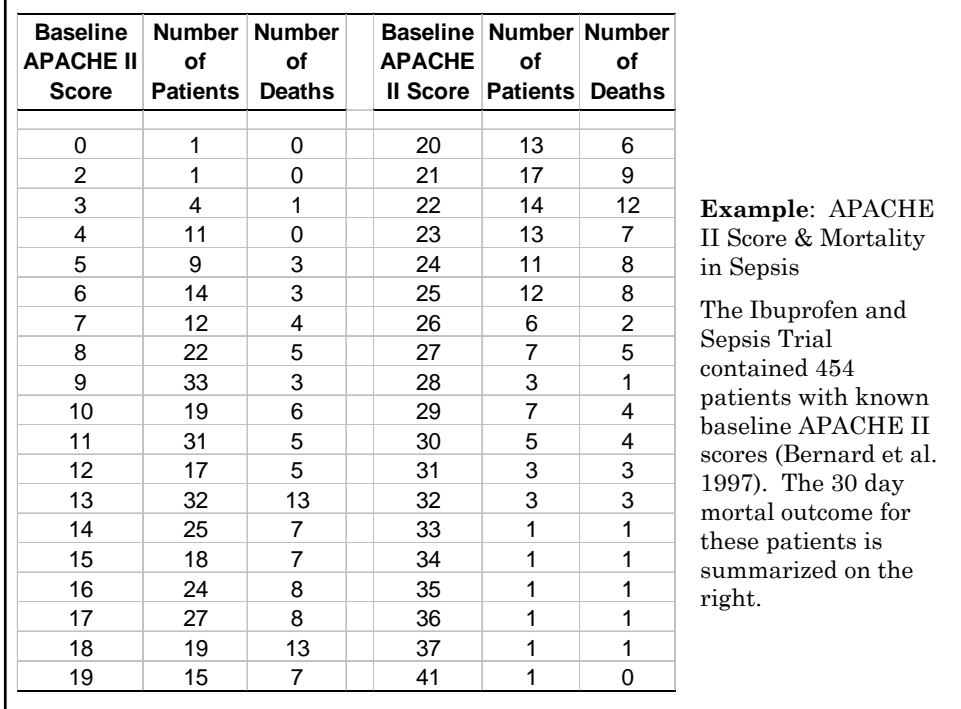

### **11. Logistic Regression with Grouped Response Data**

Suppose that there are  $m_i$  patients with covariate  $x_i$ .

Let  $d_i$  be the number of deaths in these  $m_i$  patients.

Then  $d_i$  has a <mark>binomial distribution</mark> with mean  $m_i\pi(x_i)$  and hence  $E(d_i/m_i) = \pi(x_i).$ 

Thus the logistic model becomes  $logit(E(d_i/m_i)) = \alpha + \beta x_i$ 

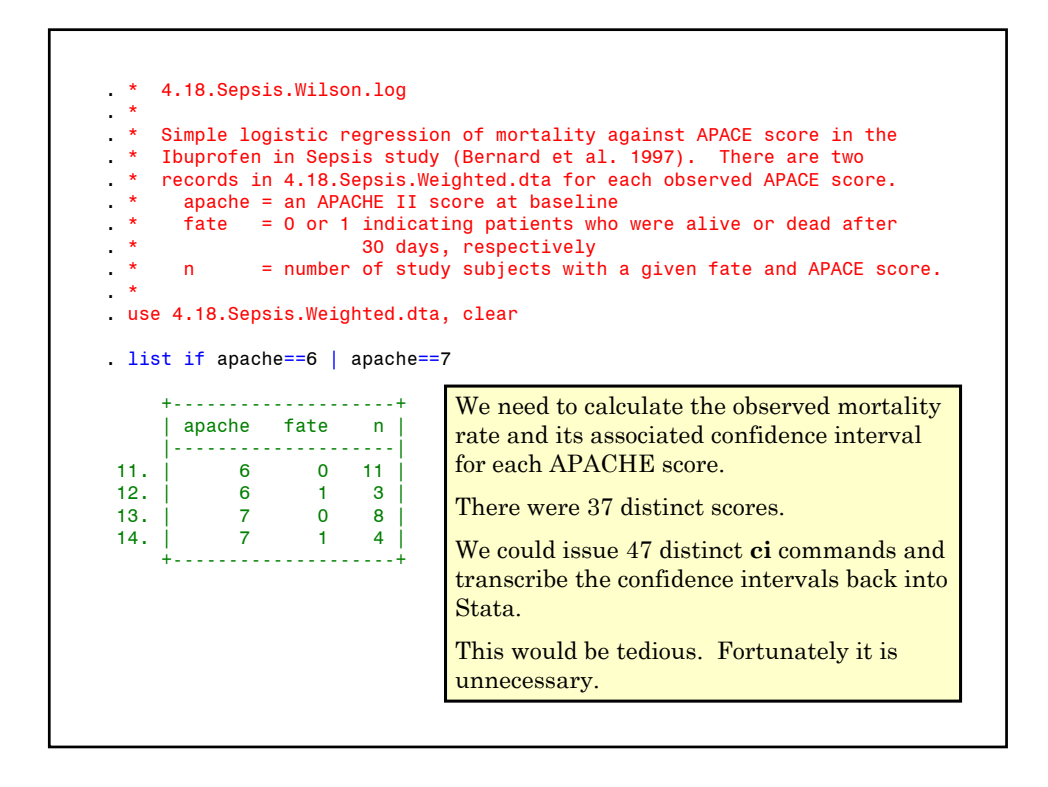

```
. *
     Collapse data to one record per APACHE score.
 * Calculate observed mortality rate for each score and its<br>* Wilson 95% confidence interval
    Wilson 95% confidence interval.
. *
. * Statistics > Other > Collect statistics for a command across a by list
. statsby, by(apache): ci fate [freq=n], binomial wilson {1}
(running ci on estimation sample)
      command: ci fate [fweight= n], binomial wilson
          ub: r(ub)lb: r(lb)
           se: r(se)
         mean: r(mean)
           N: r(N)by: apache
Statsby groups
----+--- 1 ---+--- 2 ---+--- 3 ---+--- 4 ---+--- 5 
......................................
```
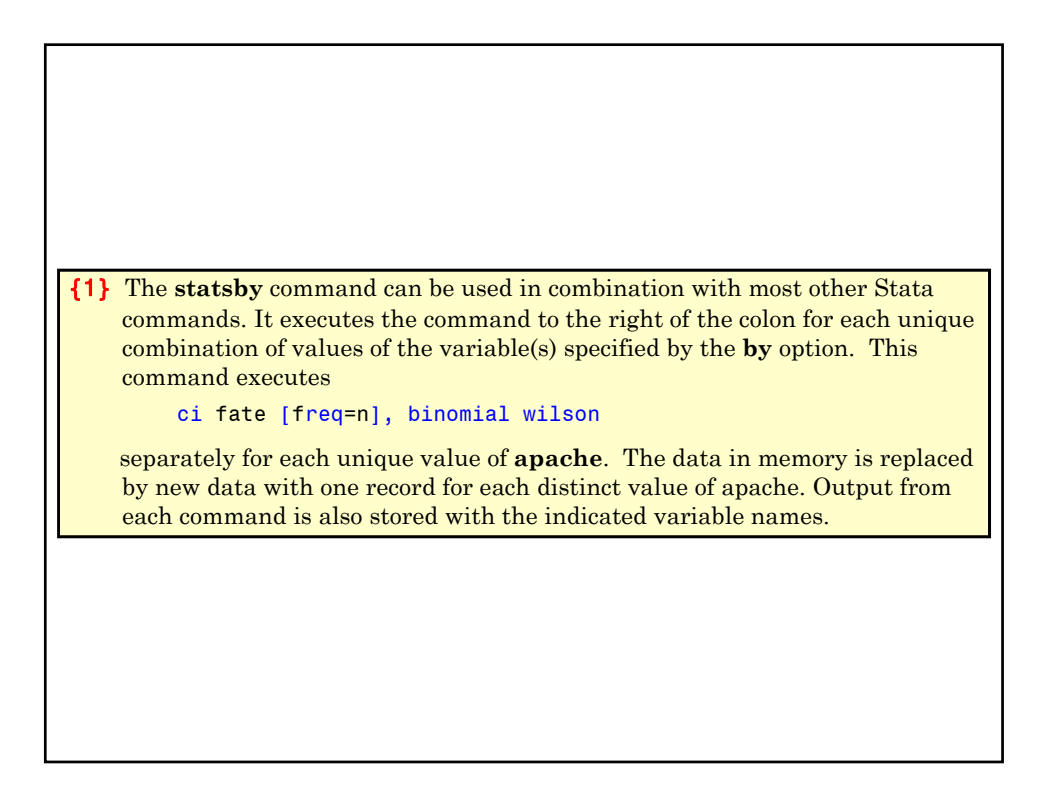

. list if apache==6 | apache==7 +---------------------------------------------------------+ | apache ub lb se mean N | |---------------------------------------------------------| 6. | 6 .4758923 .0757139 .1096642 .2142857 14 | 7. | 7 .6093779 .1381201 .1360828 .3333333 12 | {2} +---------------------------------------------------------+ . generate patients = N . generate p = mean . generate deaths =  $p*$  patients  $\{3\}$ {2} There is now only one record for each value of **apache**. The variables **N** and **mean** store the number of patients with the specified value of **apache** and their associated mortality rate, respectively. **ub** and **lb** give the Wilson 95% confidence interval for this rate. **N.B.** All other variables that are not specified by the **by** option are lost. Do not use this command with data that you value and have not saved! {3} **deaths** give the number of patients with the indicated value of **apache** who die.

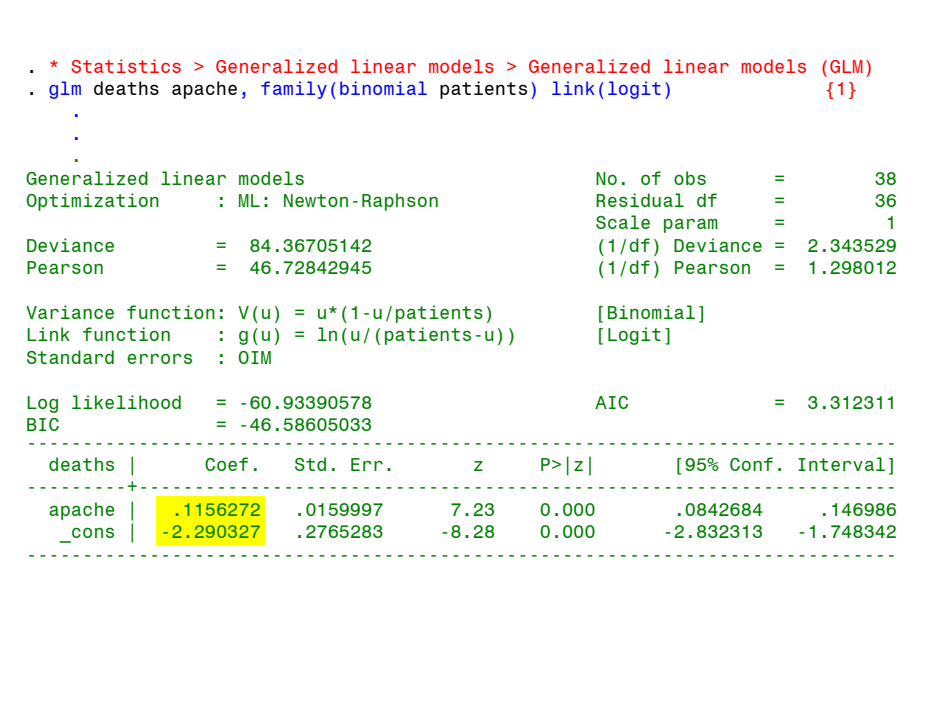

{1} Regress **deaths** against **apache** score. The **bionomial** random component and **logit** link function specify that **logistic** regression is to be used.

**family(binomial patients)** indicates that each observation describes the outcomes of multiple patients with the same apache score; **patients** records the number of subjects with each score; **deaths** records the number of deaths observed in these subjects.

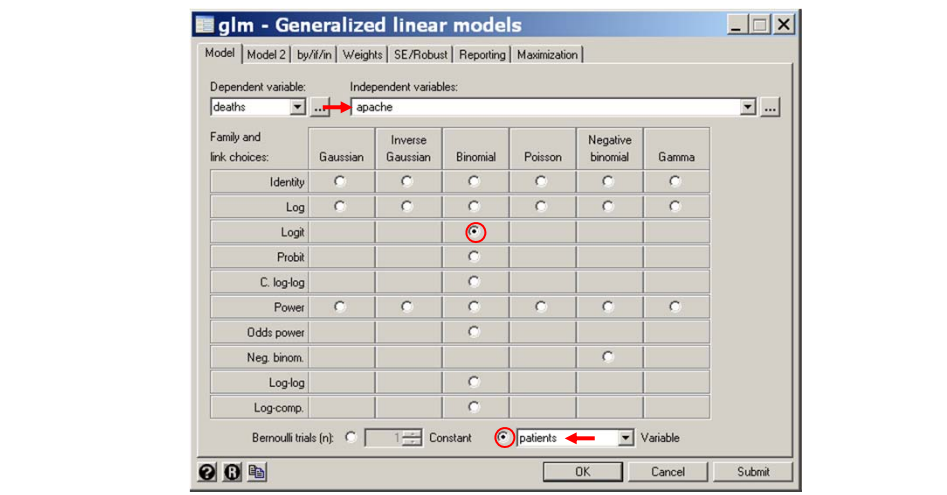

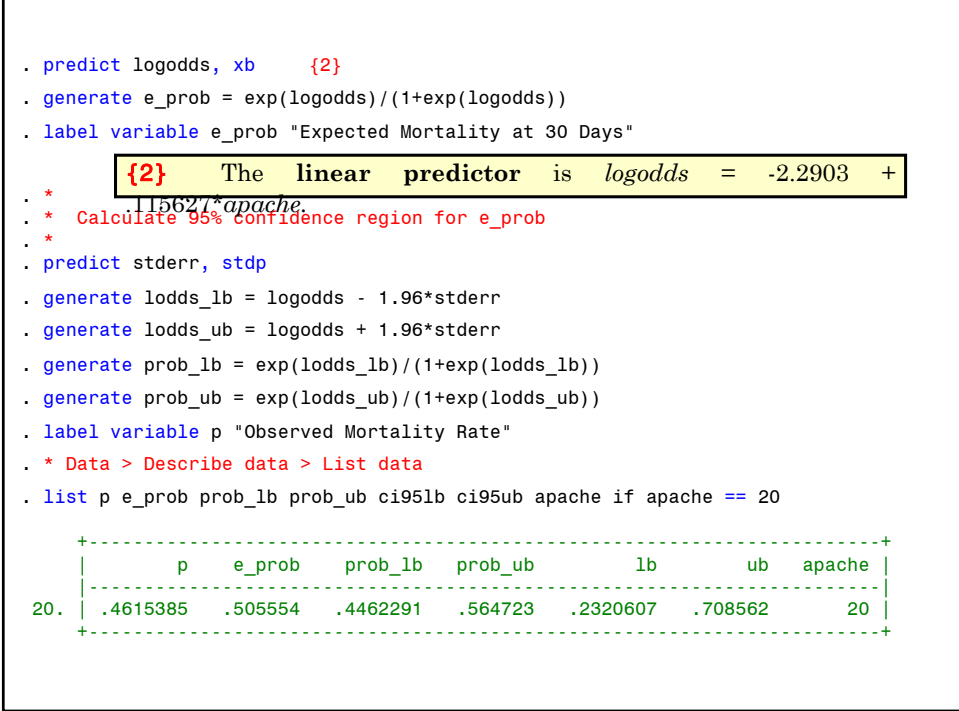

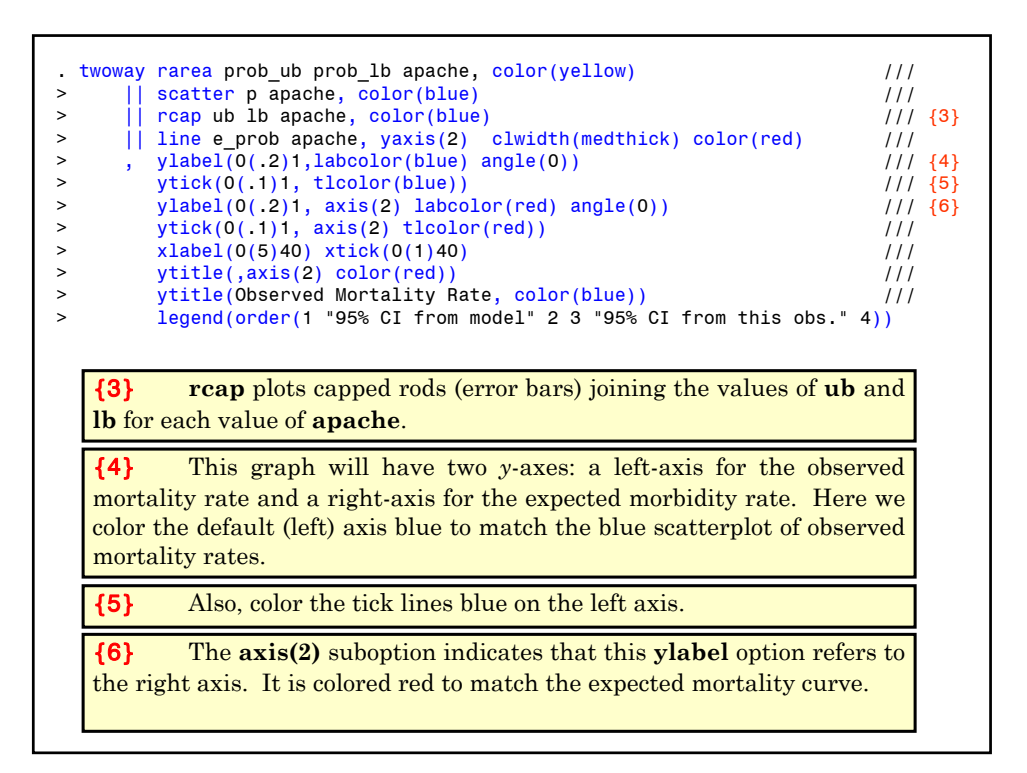

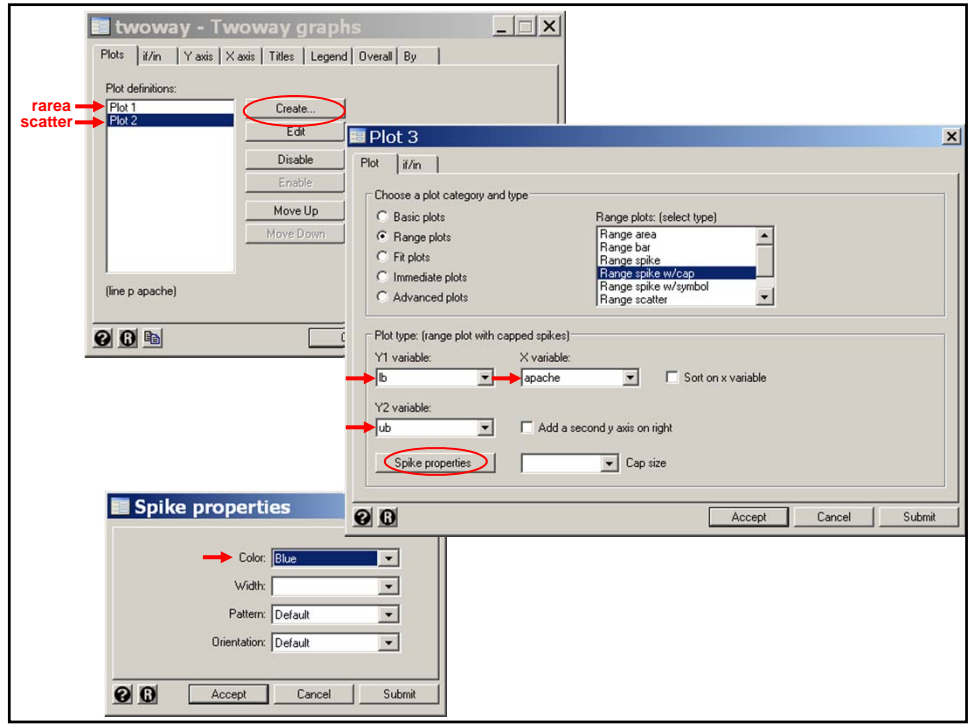

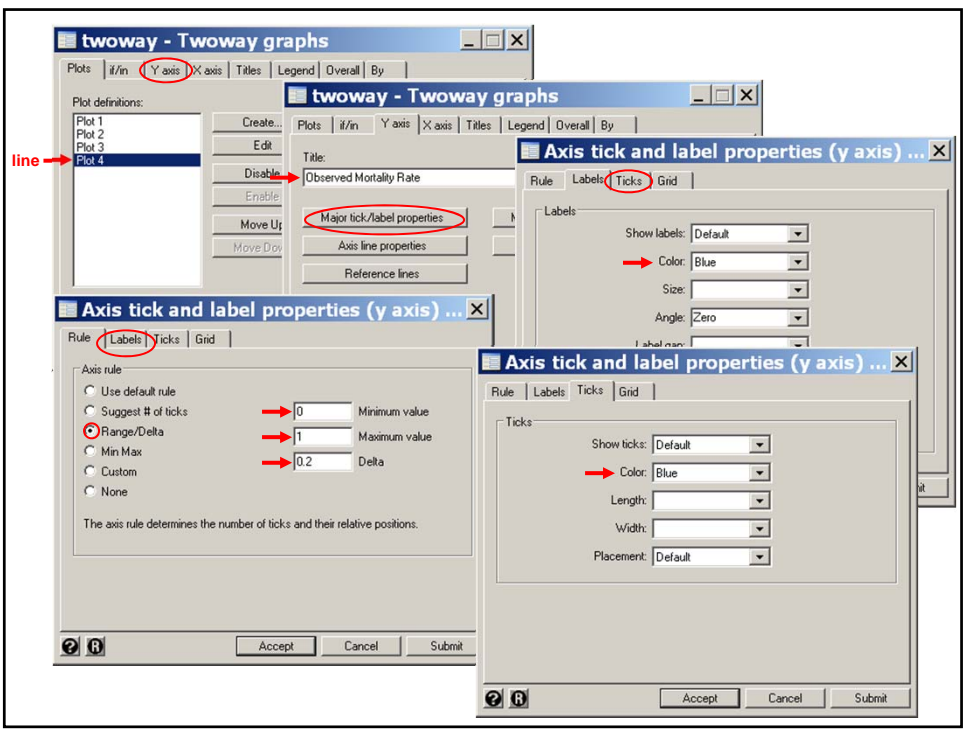

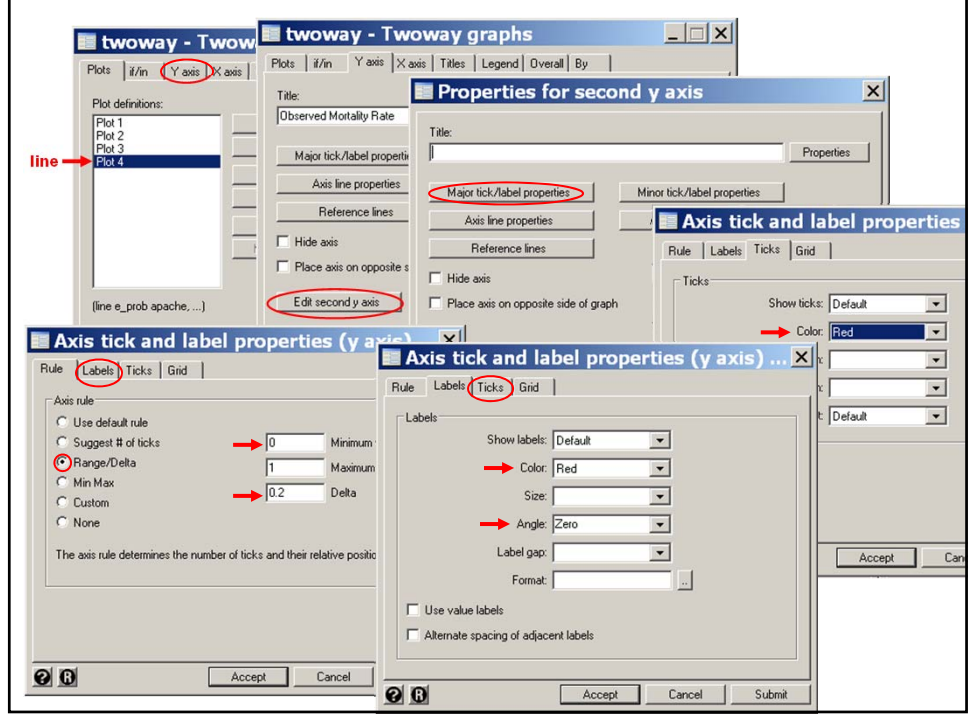

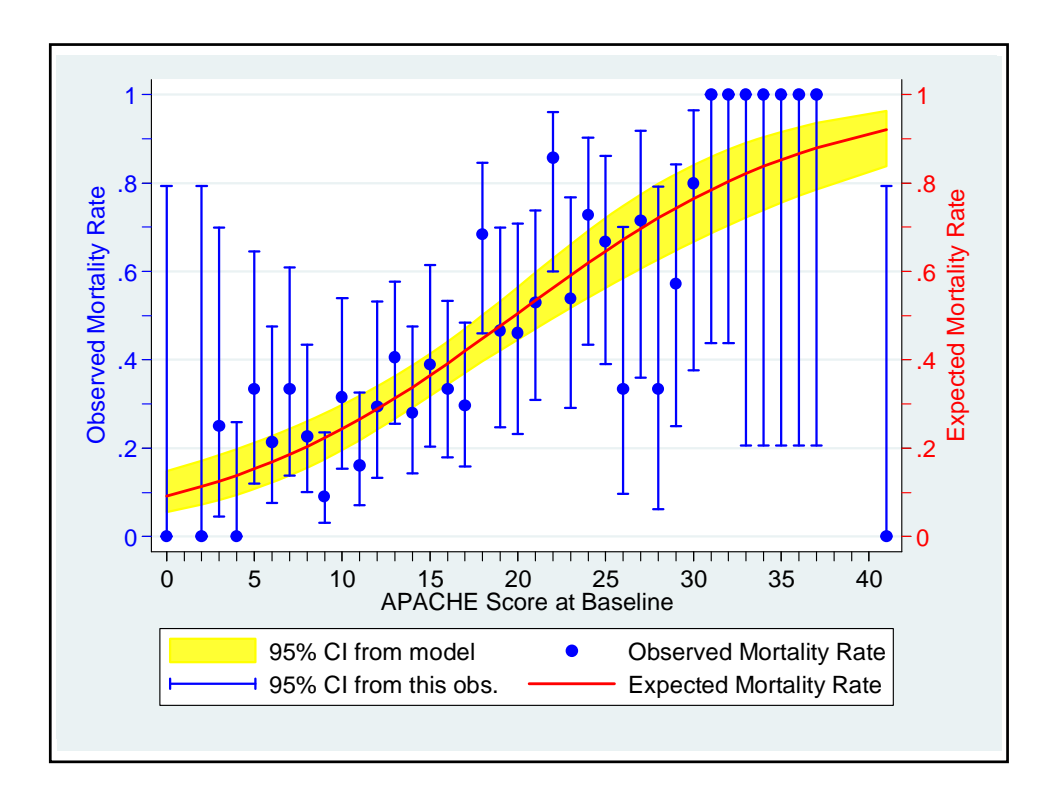

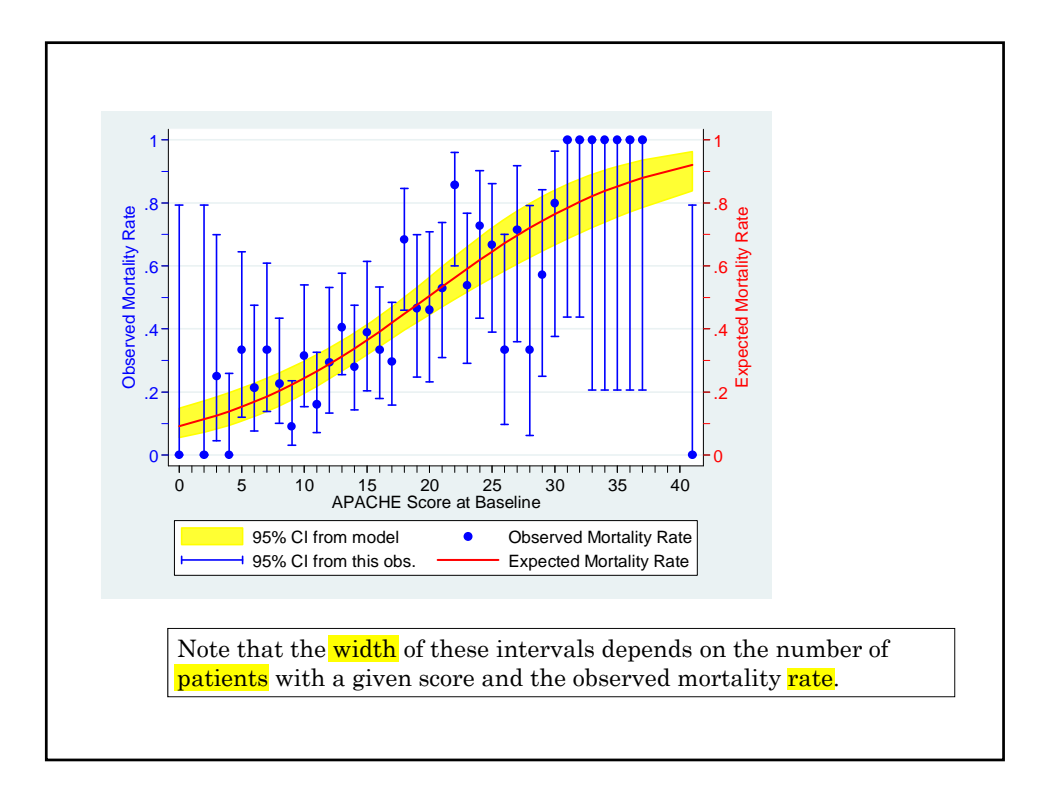

The **blue** error bars in the regression graph give 95% confidence intervals that are derived from the observed mortality rates at each separate APACHE II score. These confidence intervals are not given for scores with zero or 100% mortality. The **yellow shaded region** gives 95% confidence intervals for the expected mortality that are derived from the entire logistic regression.

Overall, the fit appears quite good, although the regression curve comes close to the ends of the confidence intervals for some scores and is just outside when the APACHE score equals 18.

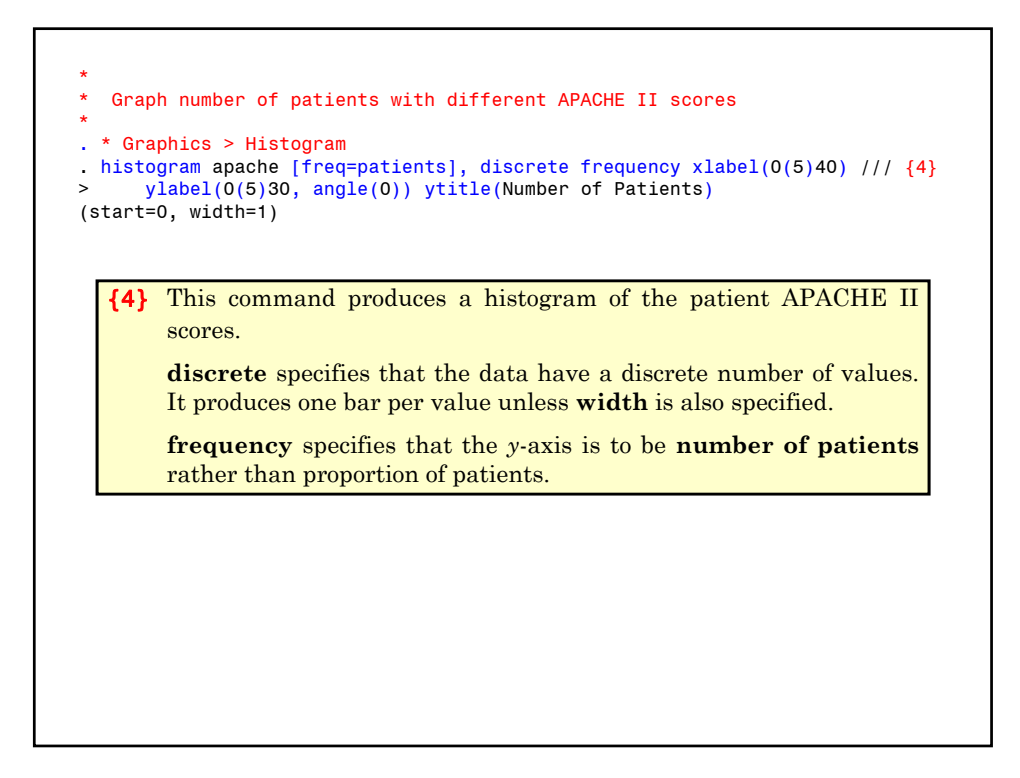

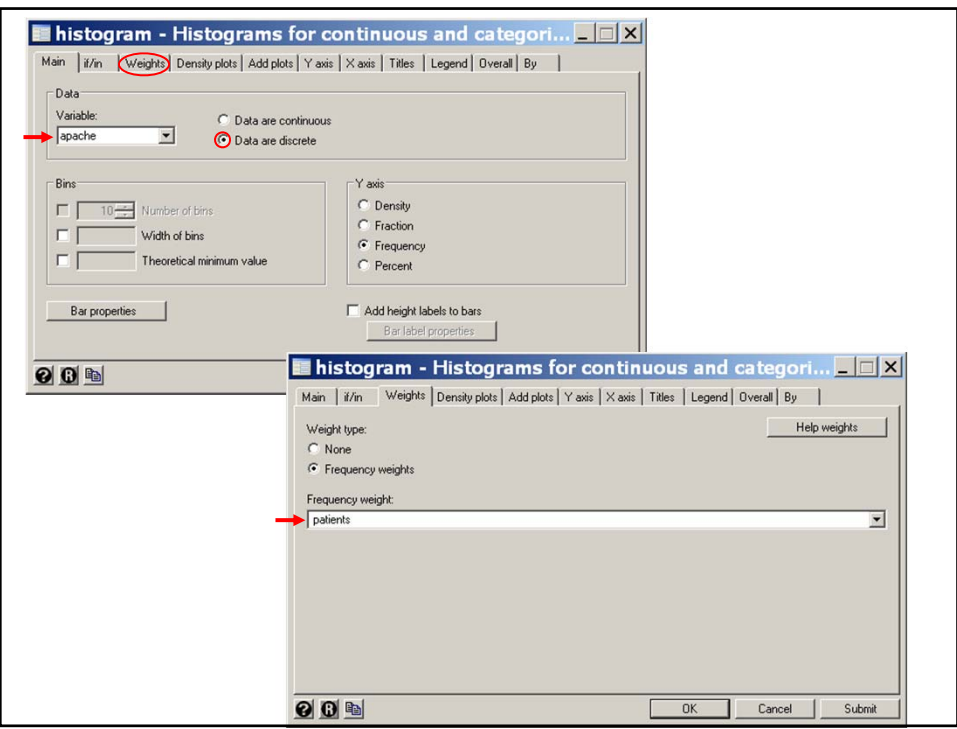

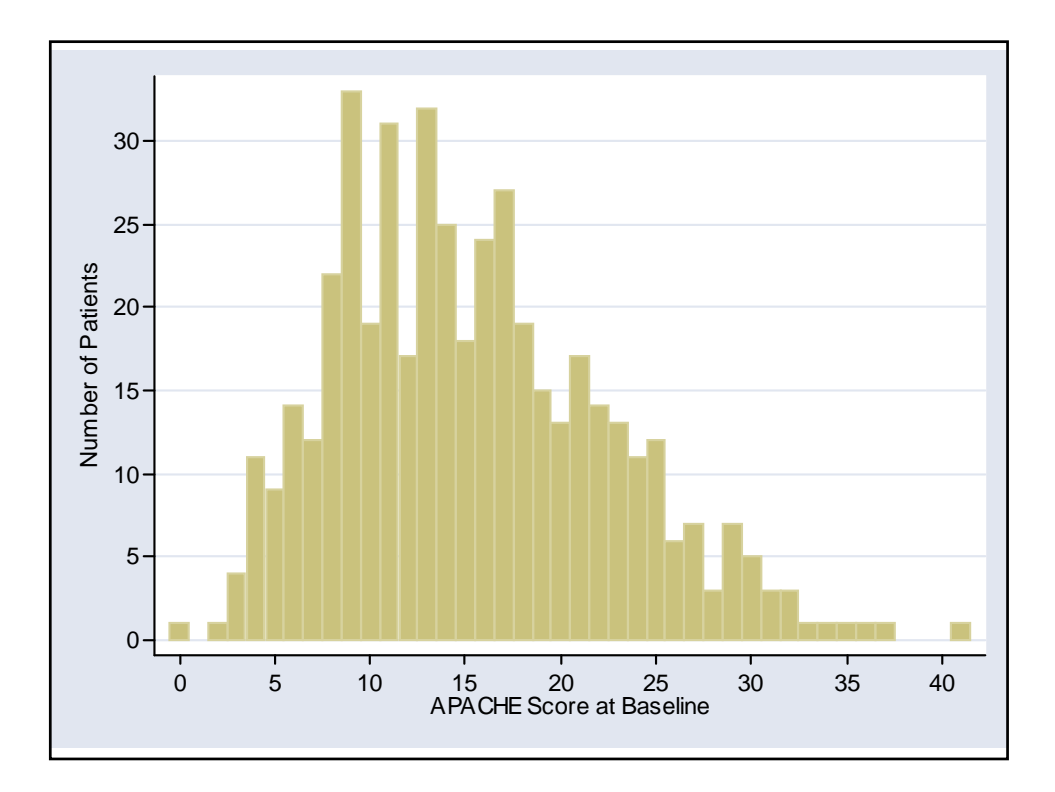

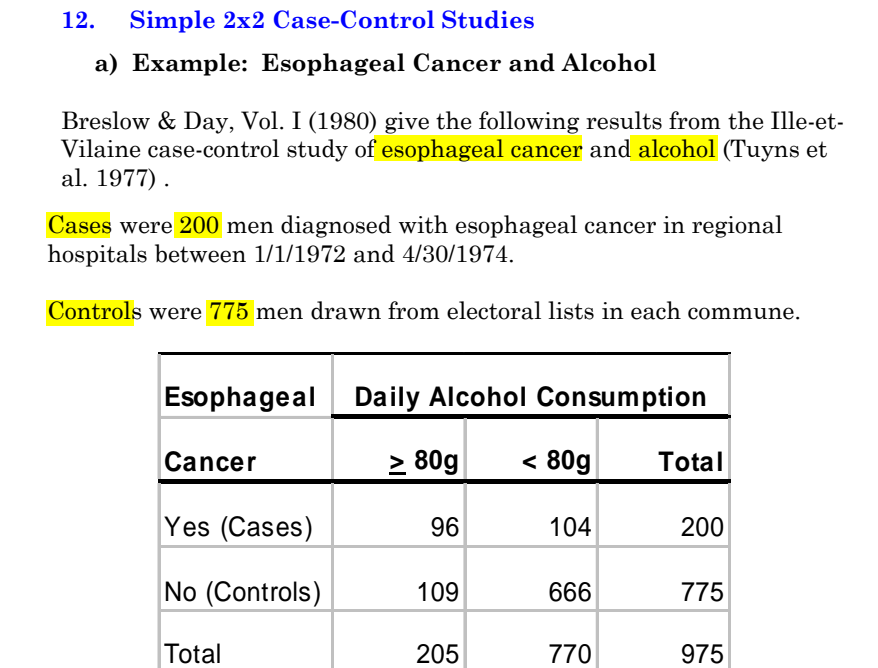

Then the observed prevalence of heavy drinkers is  $d_0/m_0 = 109/775$  for **controls** and  $d_1/m_1 = 96/200$  for **cases**. The observed **prevalence** of moderate or **non-drinkers** is  $(m_0 \cdot d_0)/m_0 = 666/775$  for **controls** and  $(m_1 \cdot d_1)/m_1 = 104/200$  for cases. **b) Review of Classical Case-Control Theory** Let  $m_i$  = number of cases ( $i = 1$ ) or controls ( $i = 0$ )  $d_i$  = number of cases ( $i = 1$ ) or controls ( $i = 0$ ) who are heavy drinkers.

## February 15, 2011

# MPH Program, Biostatistics II W.D. Dupont

 $(d_i / m_i) / [(m_i - d_i) / m_i] = d_i / (m_i - d_i)$ The observed odds that a case or control will be a heavy drinker is  $= 109/666$  and 96/104 for controls and cases, respectively. 1.  $\hat{\psi}$  is an unbiased estimate of the true odds ratio for heavy If the cases and controls are a representative sample from their respective underlying populations then drinking in cases relative to controls in the underlying population. 2. This true odds ratio also equals the true odds ratio for esophageal *cancer* in *heavy* drinkers relative to *moderate* drinkers. Case-control studies would be pointless if this were not true.  $\hat{\psi} = \frac{d_1 / (m_1 - d_1)}{d_0 / (m_0 - d_0)}$  $d_1$  /  $(m_1 - d)$  $\frac{a_1}{d_0}/\frac{(m_1 - a_1)}{(m_0 - d_0)}$  $_0$  ,  $(m_0 - u_0)$ 96 /104  $=\frac{109}{666}$  = 5.64 The observed **odds ratio** for heavy drinking in cases relative to controls is

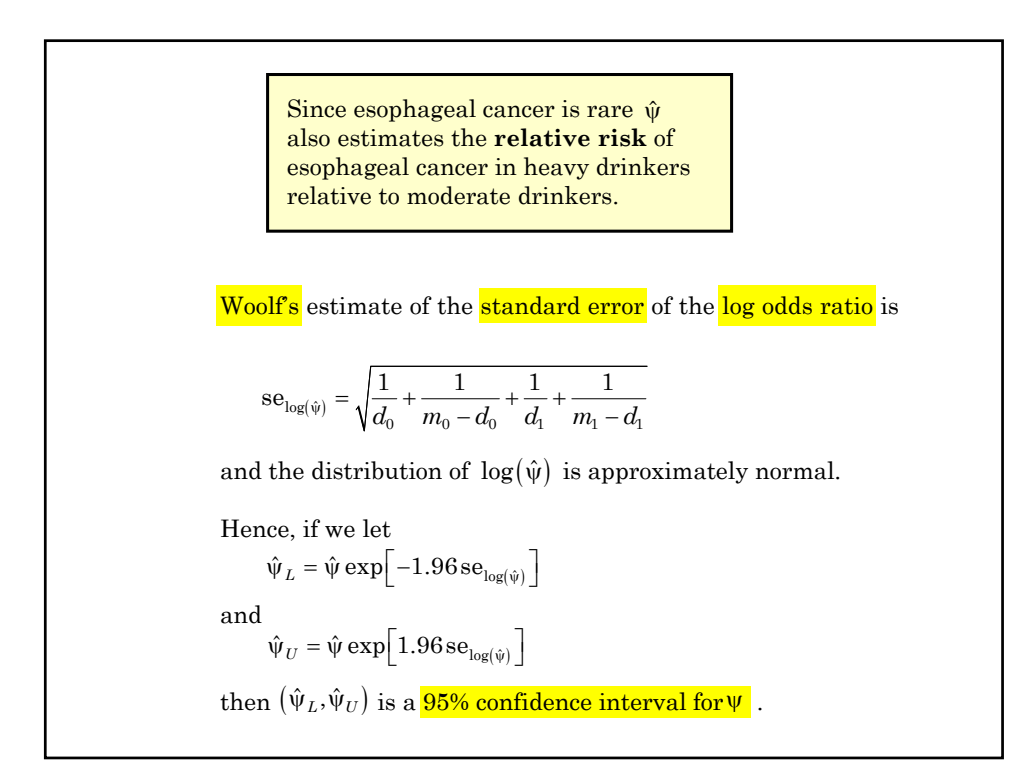

Hence since  $x_1 = 1$  and  $x_0 = 0$ .  $\log(\pi_1 / (1 - \pi_1)) = \alpha + \beta x_1 = \alpha + \beta$  $\log(\pi_0 / (1 - \pi_0)) = \alpha + \beta x_0 = \alpha$ Consider the logistic regression model  $logit(E(d_i/m_i)) = \alpha + \beta x_i$  {3.9} where  $E(d_i/m_i) = \pi_i$  = Probability of being a heavy **drinker** for cases  $(i = 1)$  and controls  $(i = 0)$ . **13. Logistic Regression Models for 2x2 Contingency Tables**  $logit(\pi_i) = log(\pi_i / (1 - \pi_i)) = \alpha + \beta x_i$ Then {3.9} can be rewritten  $\log(\pi_1 / (1 - \pi_1)) - \log(\pi_0 / (1 - \pi_0)) = \beta$  $\log \left[ \frac{\pi_1 / (1 - \pi_1)}{\pi_0 / (1 - \pi_0)} \right] = \log(\psi) = \beta$ 1 1  $\overline{a}$  $\left[\frac{\pi_1/(1-\pi_1)}{\pi_0/(1-\pi_0)}\right] = \log(\psi) = \beta$  and hence the true odds ratio  $\Psi = e^{\beta}$ .<br>[ N  $\overline{\phantom{a}}$ Subtracting these two equations gives case<br>and  $x_i =\begin{cases} 1 = \text{ cases} \\ 0 = \text{ for controls} \end{cases}$ 

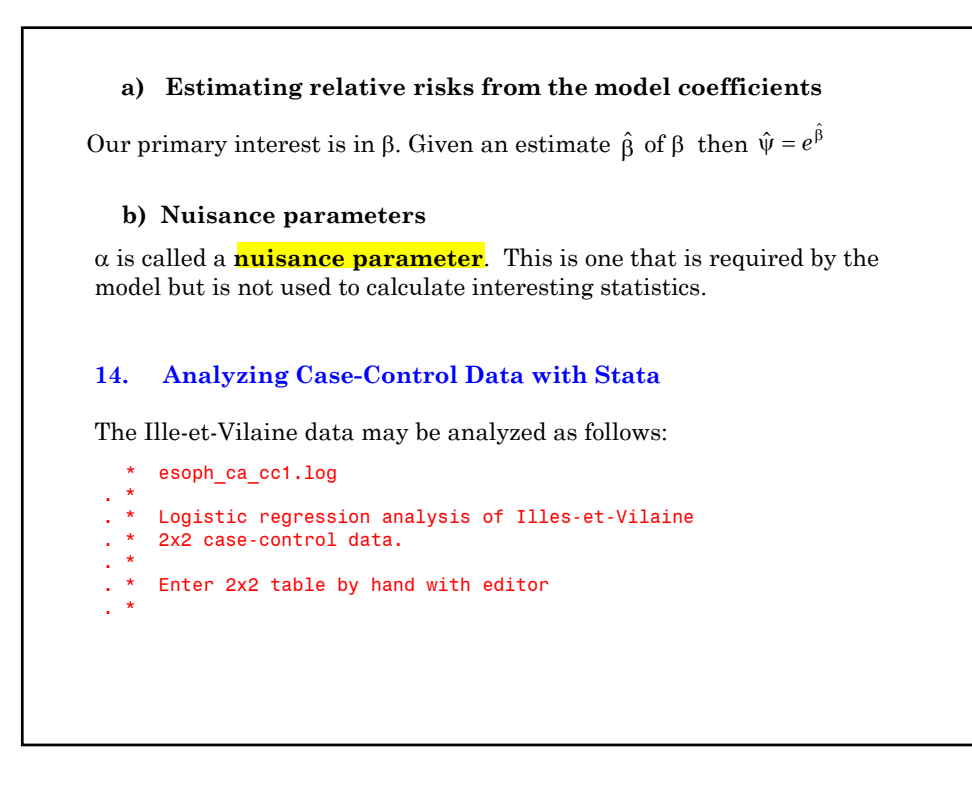

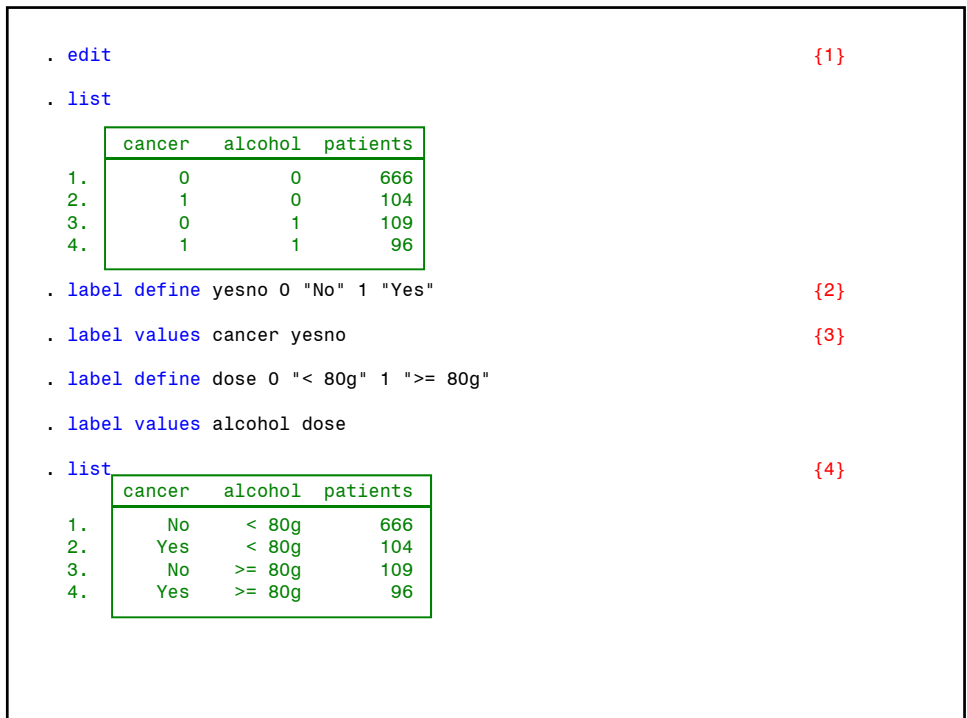

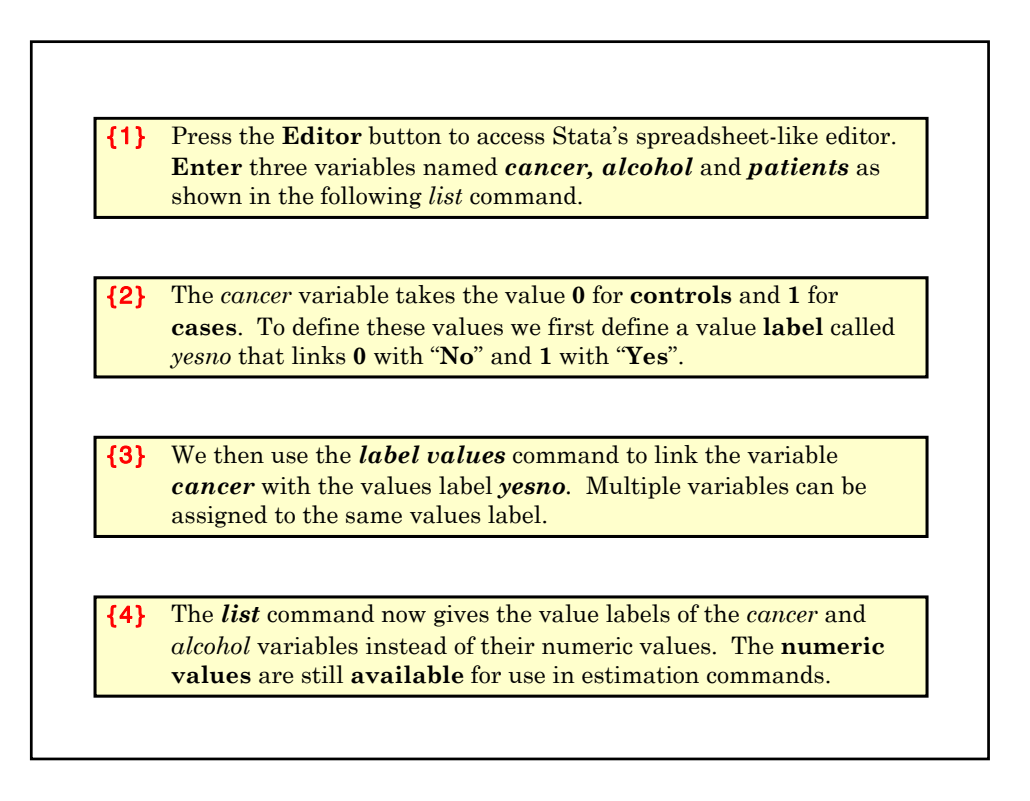

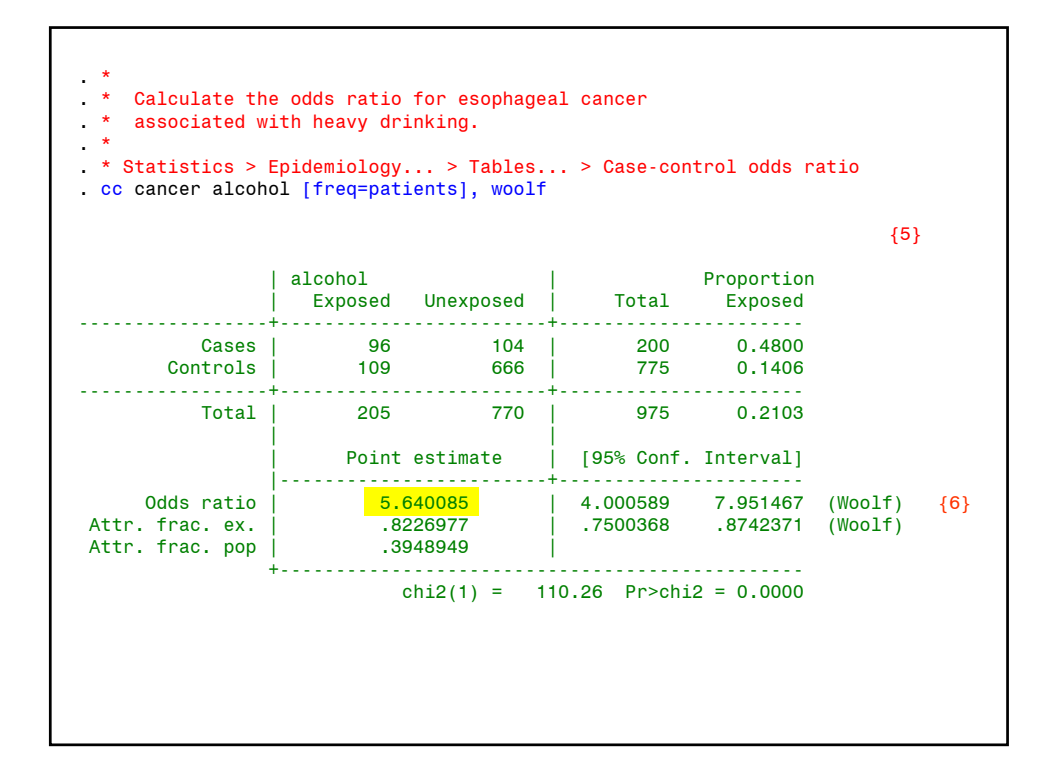

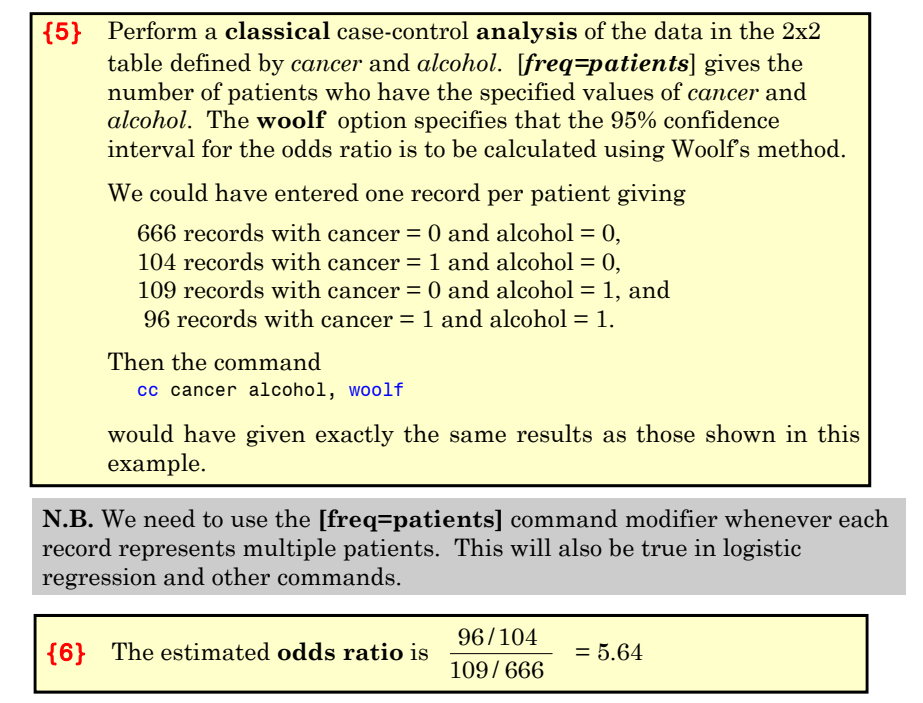

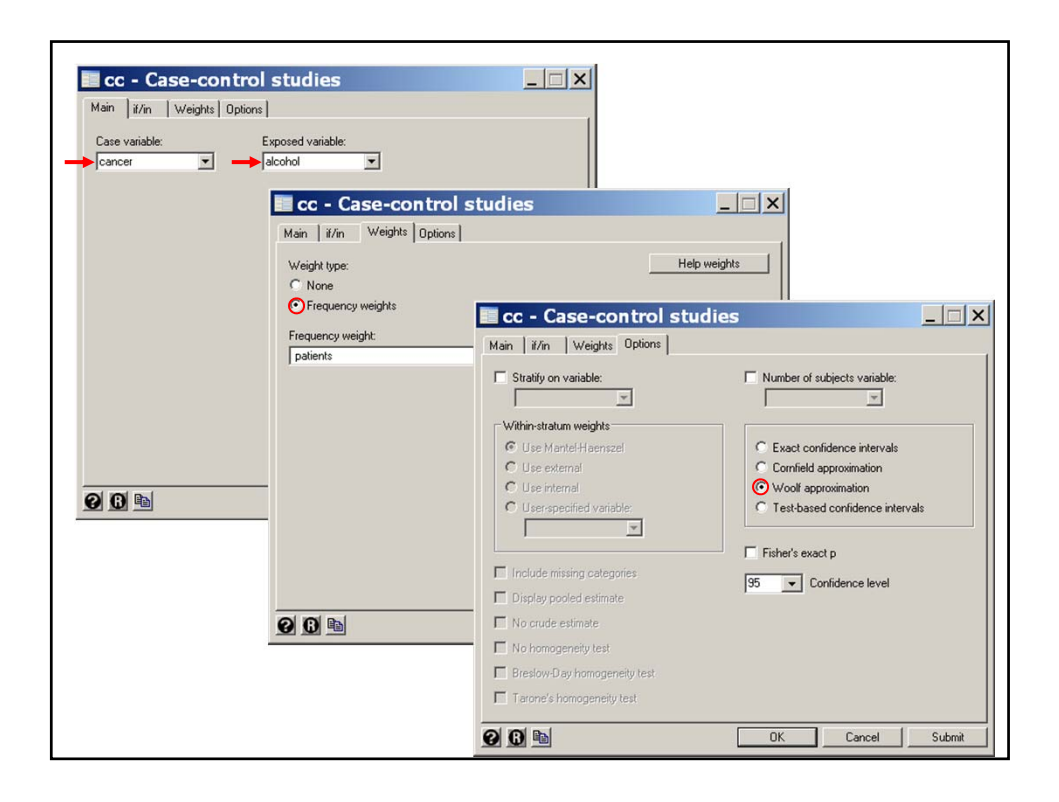

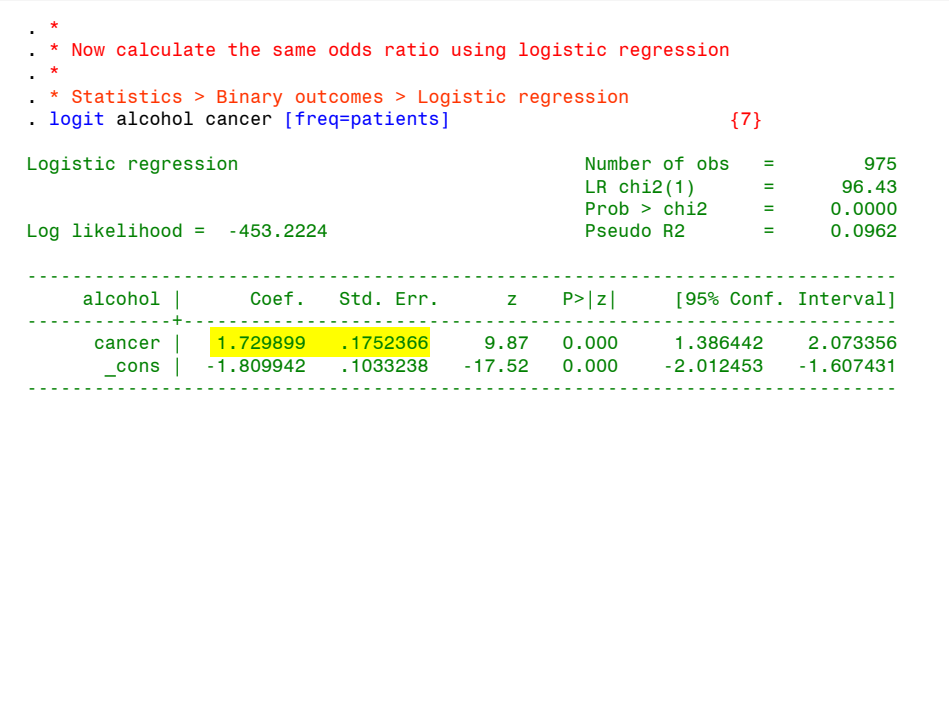

{7} This is the analogous *logit* command for simple logistic regression. If we had entered the data as Then we would have achieved the same analysis with the command glm heavy cancer, family(binomial patients) link(logit) Both of these commands fit the model  $logit(E(alcohol)) = \alpha + cancer*\beta$ giving  $\beta = 1.73$  = the **log odds ratio** of being a heavy drinker in cancer patients relative to controls. The **standard error** of  $\beta$  is **0.1752** The **odds ratio** is  $exp(1.73) = 5.64$ . The **95% confidence interval** for the odds ratio is  $exp(1.73 \pm 1.96 \cdot 0.1752) = (4.00, 7.95)$ cancer heavy patients 0 109 775 1 96 200

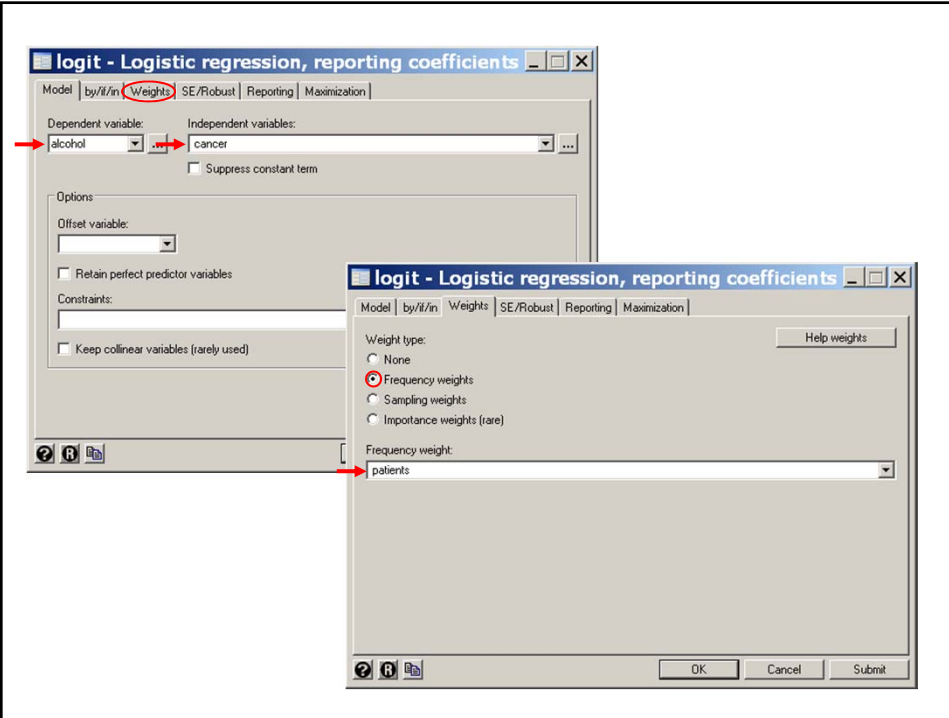

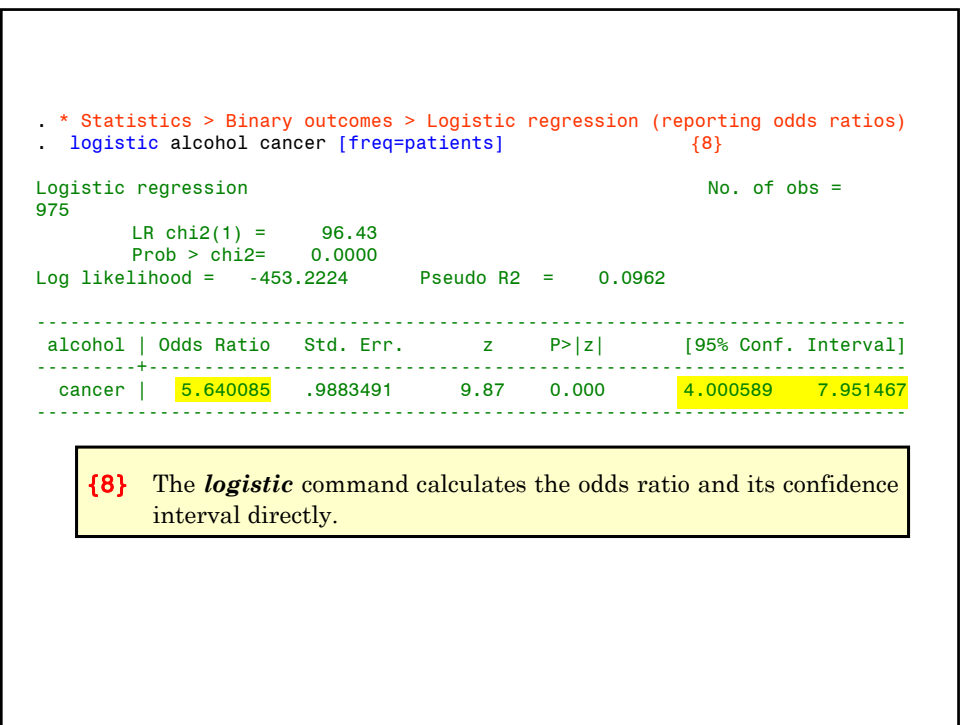

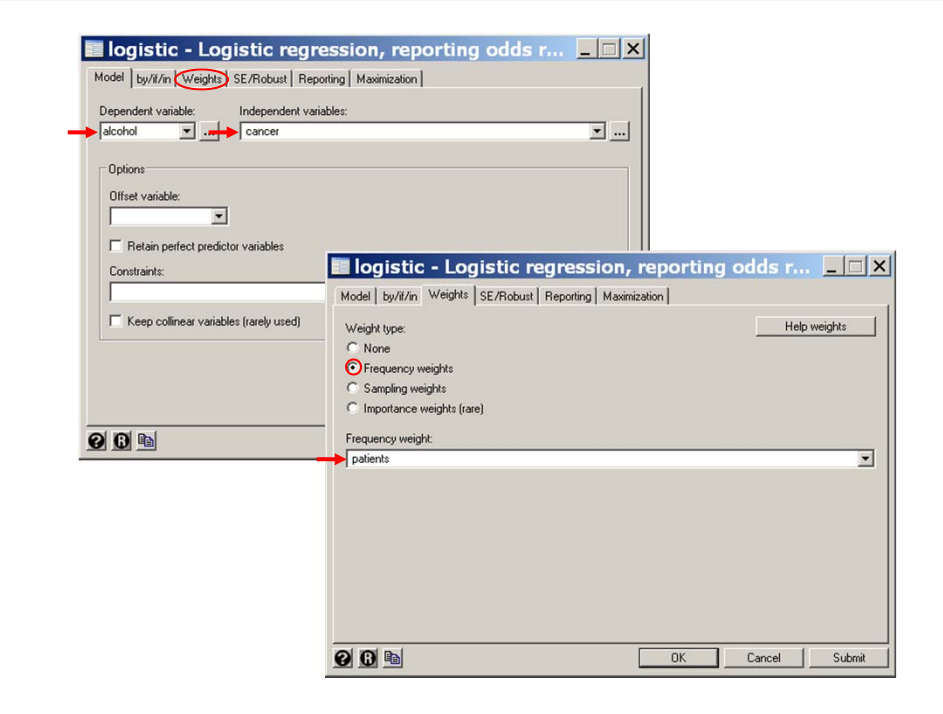

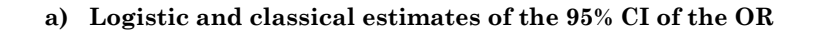

The 95% confidence interval is

 $(5.64 \exp(-1.96 \times 0.1752), 5.64 \exp(1.96 \times 0.1752)) = (4.00, 7.95).$ 

The classical limits using Woolf's method is

(5.64exp(-1.96*s*), 5.64exp(1.96*s*)) =(4.00, 7.95),

where  $s^2 = 1/96 + 1/109 + 1/104 + 1/666 = 0.0307 = (0.1752)^2$ .

Hence **Logistic regression** is in exact **agreement** with **classical** methods in this simple case.

In Stata the command cc cancer alcohol [freq=patients], woolf

gives us Woolf's 95% confidence interval for the odds ratio. We will cover how to calculate confidence intervals using *glm* in the next chapter.

#### **15. Regressing Disease Against Exposure**

The simplest explanation of simple logistic regression is the one given above. Unfortunately, it does not generalize to multiple logistic regression where we are considering several risk factors at once. In order to make the next chapter easier to understand, let us return to simple logistic regression one more time.

Suppose we have a population who either are or are not exposed to some risk factor.

Let  $\pi'_i$  denote the true probability of disease in exposed (j = 1) and  $unexposed (j = 0) people.$ 

We conduct a case-control study in which we select a **representative** sample of diseased (case) and healthy (control) subjects from the underlying population. That is, the selection is done in such a way that the probability that an individual is **selected** is unaffected by her exposure status.

Let  $m_i$  be the number of study subject who are (j = 1) or are not (j = 0) exposed,

*d<sub>i</sub>* be the number of cases who are  $(j = 1)$  or are not  $(j = 0)$  exposed,

 $x_i = j$  denote exposure status, and

be the probability that a study subject is a case given that she is  $(j=1)$  or is not  $(j=0)$  exposed.  $\pi_i$ 

Consider the model

 $logit$   $(E(d_j/m_j)) = \alpha + \beta x_j$ 

This is a legitimate logistic regression model with  $E(d_j/m_j) = \pi_j$ . It can be shown, however, that this model can be rewritten as

 $logit(\pi'_j) = \alpha' + \beta x_j$ 

where  $\alpha'$  is a different constant. However, since  $\alpha'$  cancels out in the odds ratio calculation,  $\beta$  estimates the log odds ratio for disease in exposed vs. unexposed members of the population as well as in our casecontrol sample.

Thus in building logistic regression models it makes sense to regress disease against exposure even though we have no estimate of the probability of disease in the underlying population.

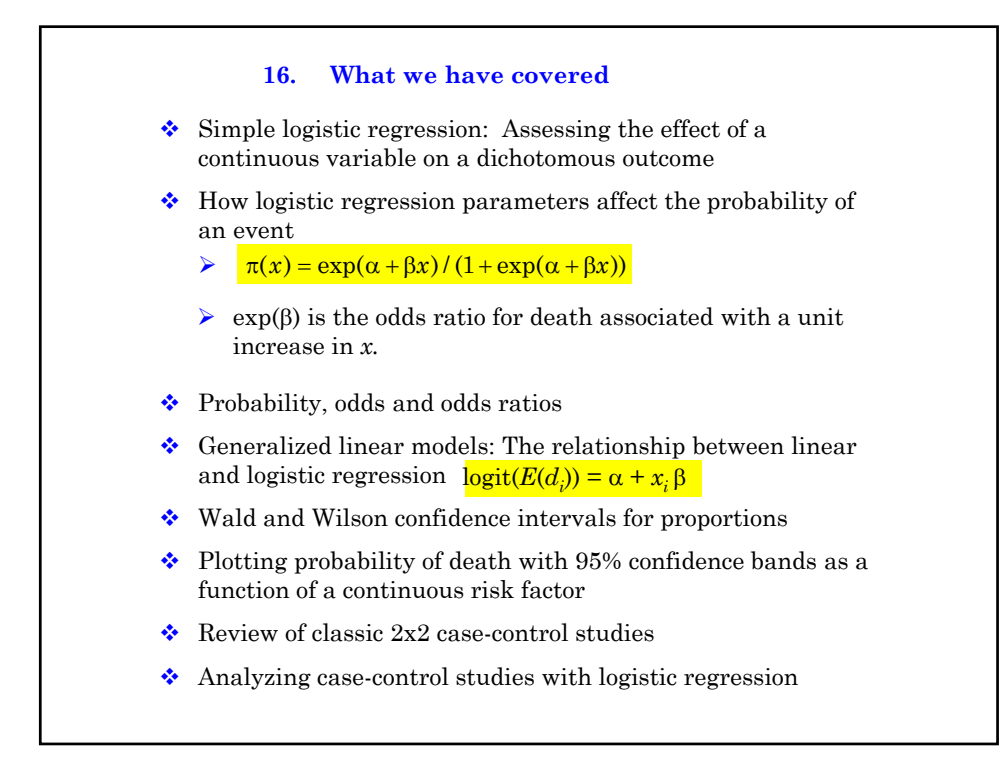

### **Cited References**

Bernard, G. R., et al. (1997). The effects of ibuprofen on the physiology and survival of patients with sepsis. The Ibuprofen in Sepsis Study Group. *N Engl J Med* 336: 912-8.

Breslow, N. E. and N. E. Day (1980). Statistical Methods in Cancer Research: Vol. 1 - The Analysis of Case-Control Studies. Lyon, France, IARC Scientific Publications.

Tuyns, A. J., G. Pequignot, et al. (1977). Le cancer de L'oesophage en Ille-et-Vilaine en fonction des niveau de consommation d'alcool et de tabac. Des risques qui se multiplient. *Bull Cancer* 64: 45-60.

#### **For additional references on these notes see.**

Dupont WD. *Statistical Modeling for Biomedical Researchers: A Simple Introduction to the Analysis of Complex Data. 2nd ed.* Cambridge, U.K.: Cambridge University Press; 2009.